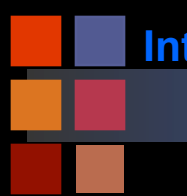

# **Computer Vision 2008 10 2009 10 2009 10 2009 10 2009 10 2009 10 2009 10 2009 10 2009 10 2009 10 2009 10 2009 10 2009 10 2009 10 2009 10 2009 10 2009 10 2009 10 2009 10 2009 10 2009 10 2009 10 2009 10 2009 10 2009 10 2009**

# *Human Vision Light, Color, Eyes, etc.*

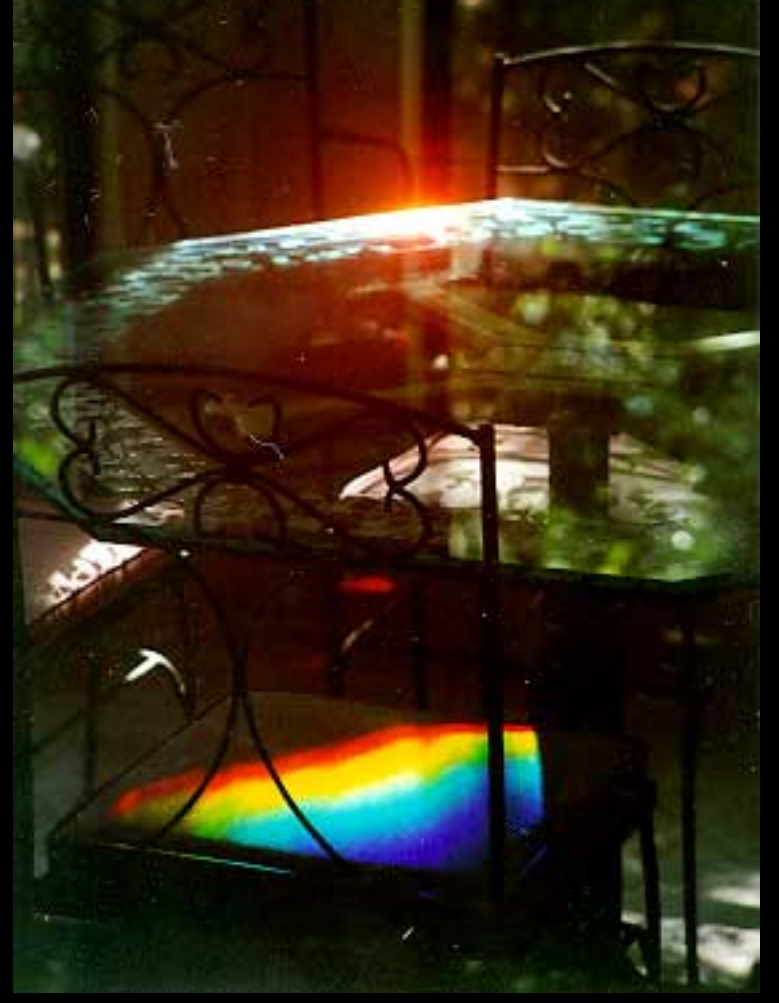

Photo of a ray of light striking a glass table top by Phil Ruthstrom

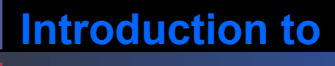

## **Computer Vision What's Color?**

- It's an attribute of an object (or thing) like texture, shape, smoothness It depends upon
	- Spectral characteristics of the light illuminating the object
	- Spectral properties of the object (reflectance)
	- Spectral characteristics of the sensors of the imaging device (e.g. the human eye or a camera)
	- Reflectance relative to other things in environment?
	- Reflectance relative to our expectations?
		- ◆ Food court example.

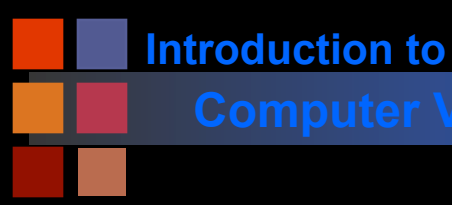

## **Computer Vision Light: EM Spectrum**

## **Electromagnetic Spectrum**

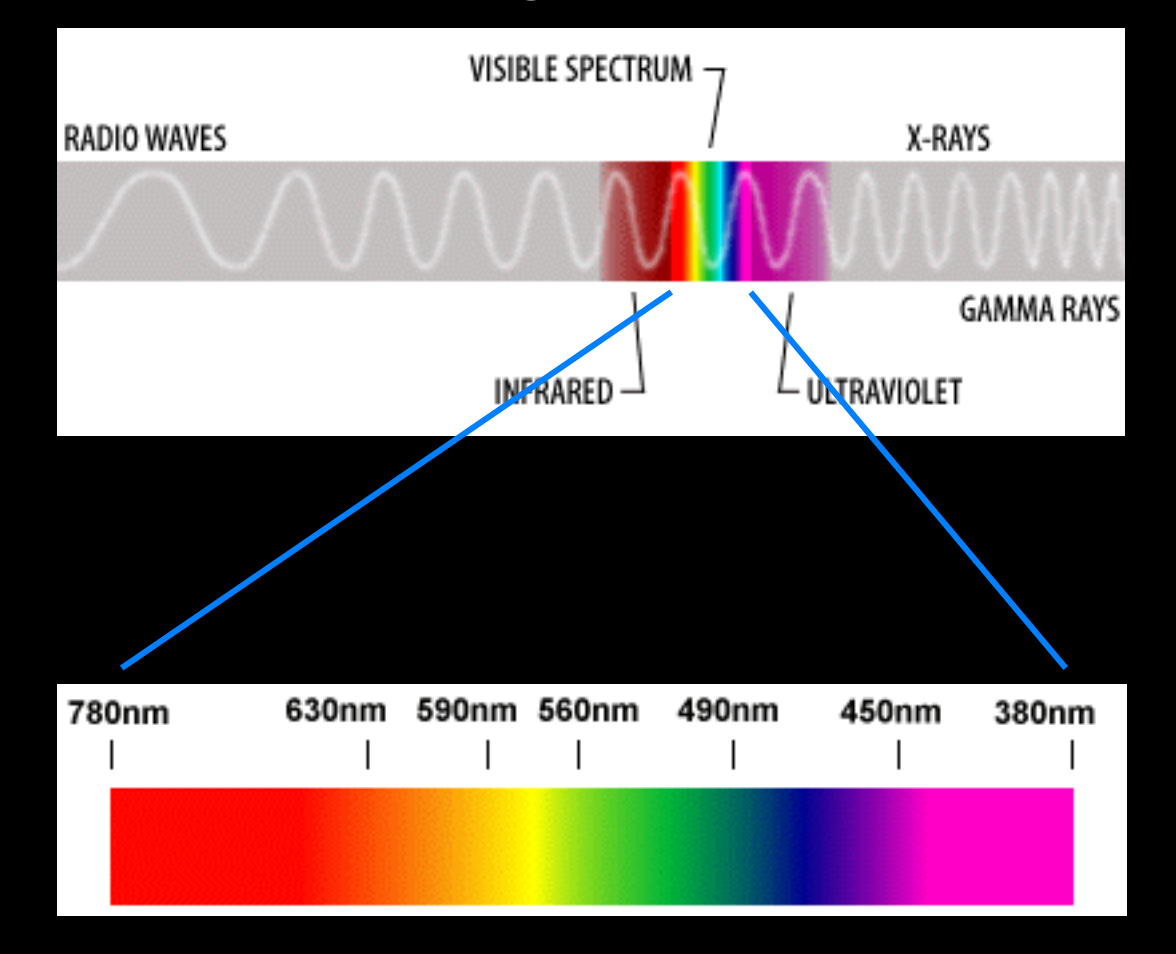

ʻ**Visible**' **Spectrum** 

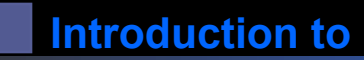

## **Computer Vision Newton 1666**

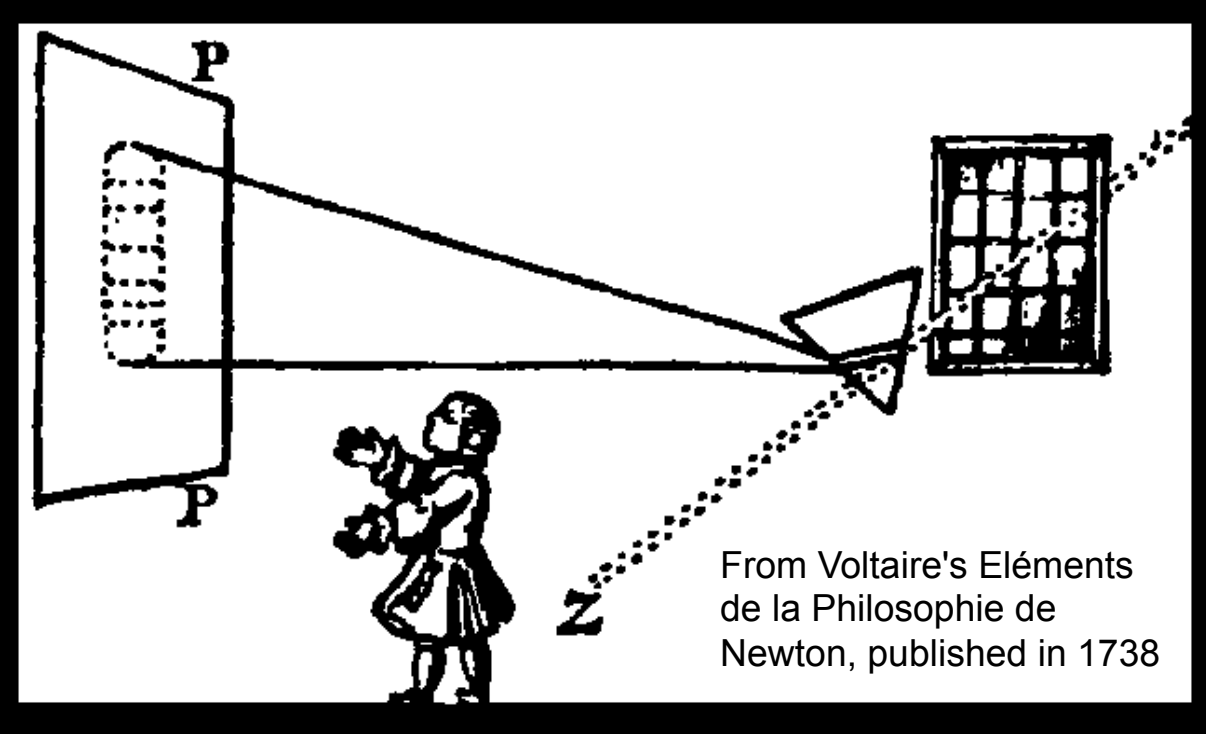

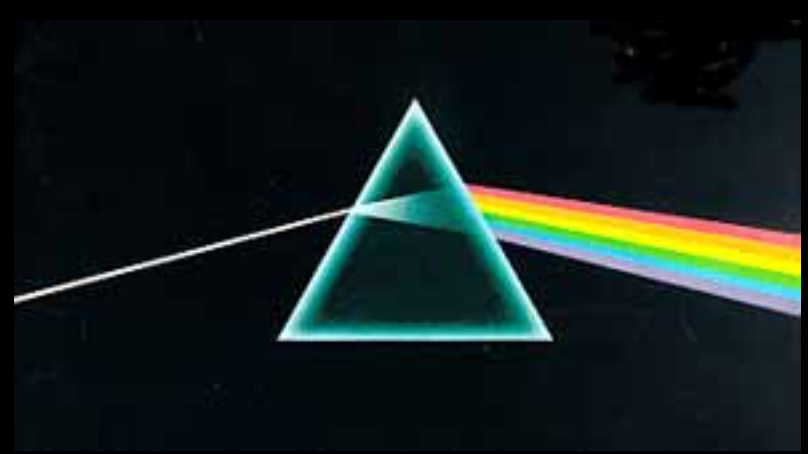

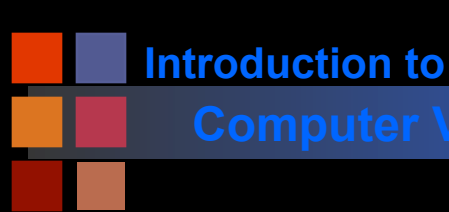

## **Computer Vision Spectral Distributions**

Spectral distributions show the 'amount' of energy at each wavelength for a light source; e.g.

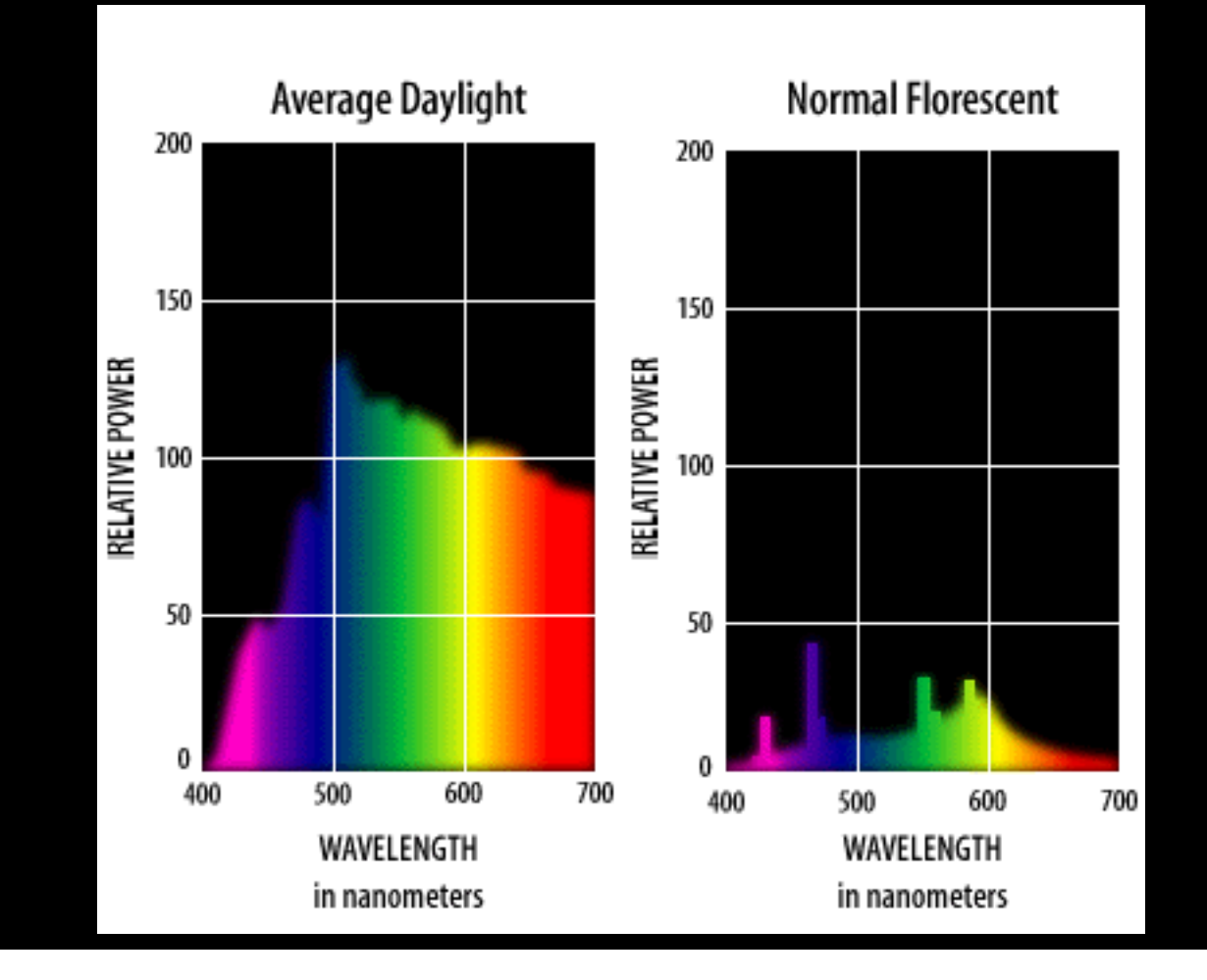

**Introduction to** 

## **Computer Vision | Interaction of Light and Matter**

When light strikes an object,

- It will be wholly or partly transmitted.
- It will be wholly or partly reflected.
- It will be wholly or partly absorbed.
- Physical surface properties dictate what happens

When we see an object as blue or red or purple,

- what we're really seeing is a partial reflection of light from that object.
- The color we see is what's left of the spectrum after part of it is absorbed by the object.

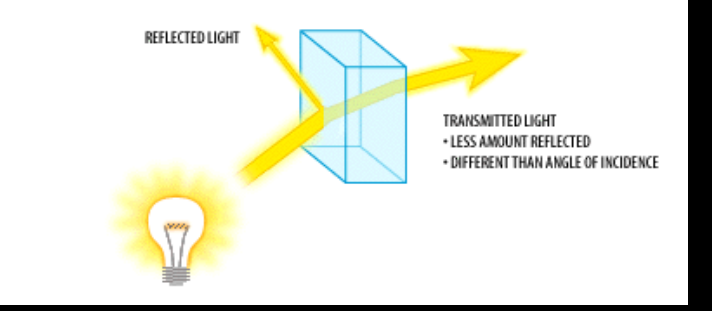

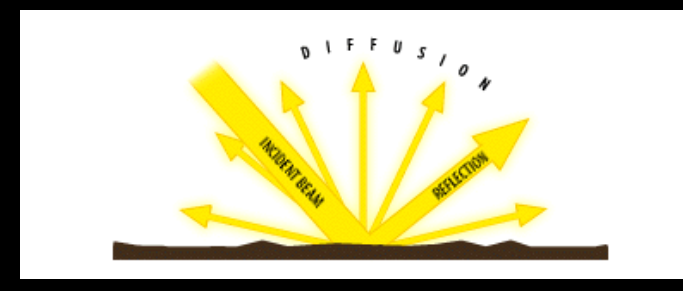

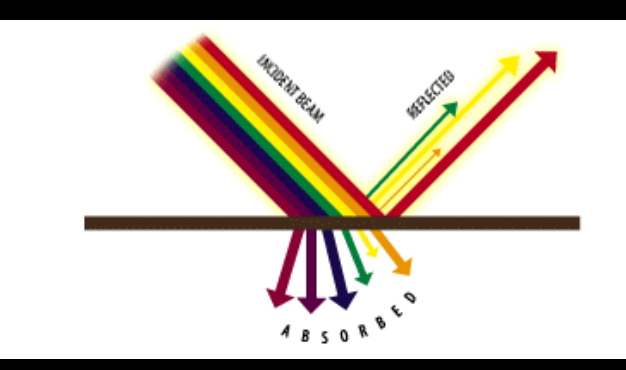

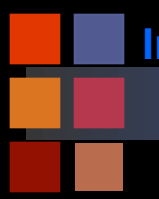

**Introduction to** 

## **Computer Vision Spectral Reflectance Curves**

## Reflectance curves for objects that appear to be:

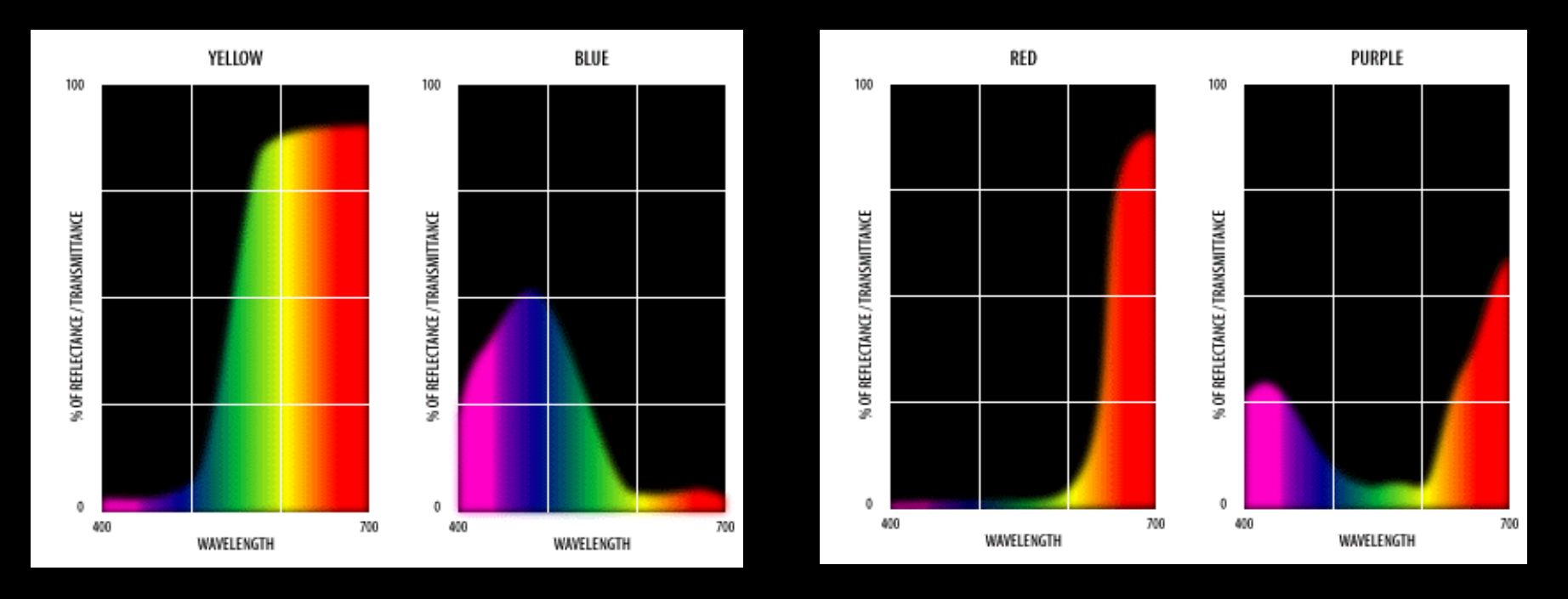

*The wavelengths reflected or transmitted from or through an object determine the stimulus to the retina that provokes the optical nerve into sending responses to our brains that indicate color.* 

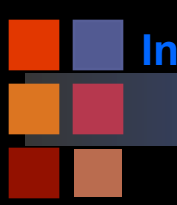

## **Computer Vision Computer Vision**

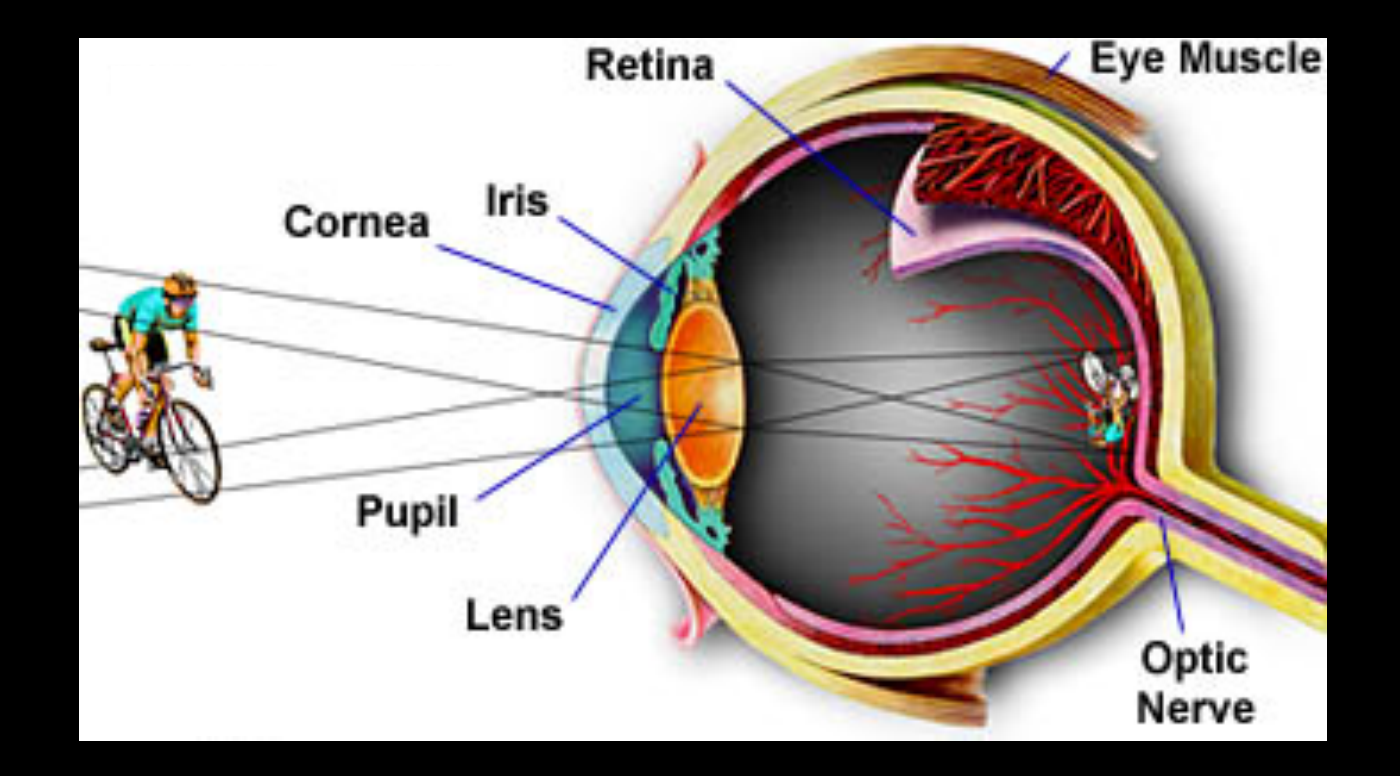

- Pupil The opening through which light enters the eye size from 2 to 8 mm in diameter
- Iris The colored area around the pupil that controls the amount of light entering the eye.
- Lens Focuses light rays on the retina.

Retina - The lining of the back of the eye containing nerves that transfer the image to the brain.

- Rods Nerve cells that are sensitive to light and dark.
- Cones Nerve cells that are sensitive to a particular primary color.

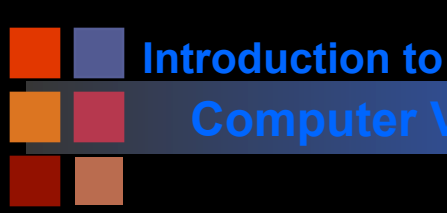

## **Computer Vision Computer Vision Cuestions**

- Why don't we see things upside down?
- Why is black and white TV "normal" feeling.
- Why is it hard to notice our blind spot?

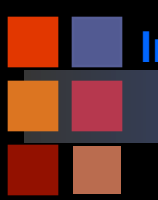

## **Computer Vision Photoreceptor**

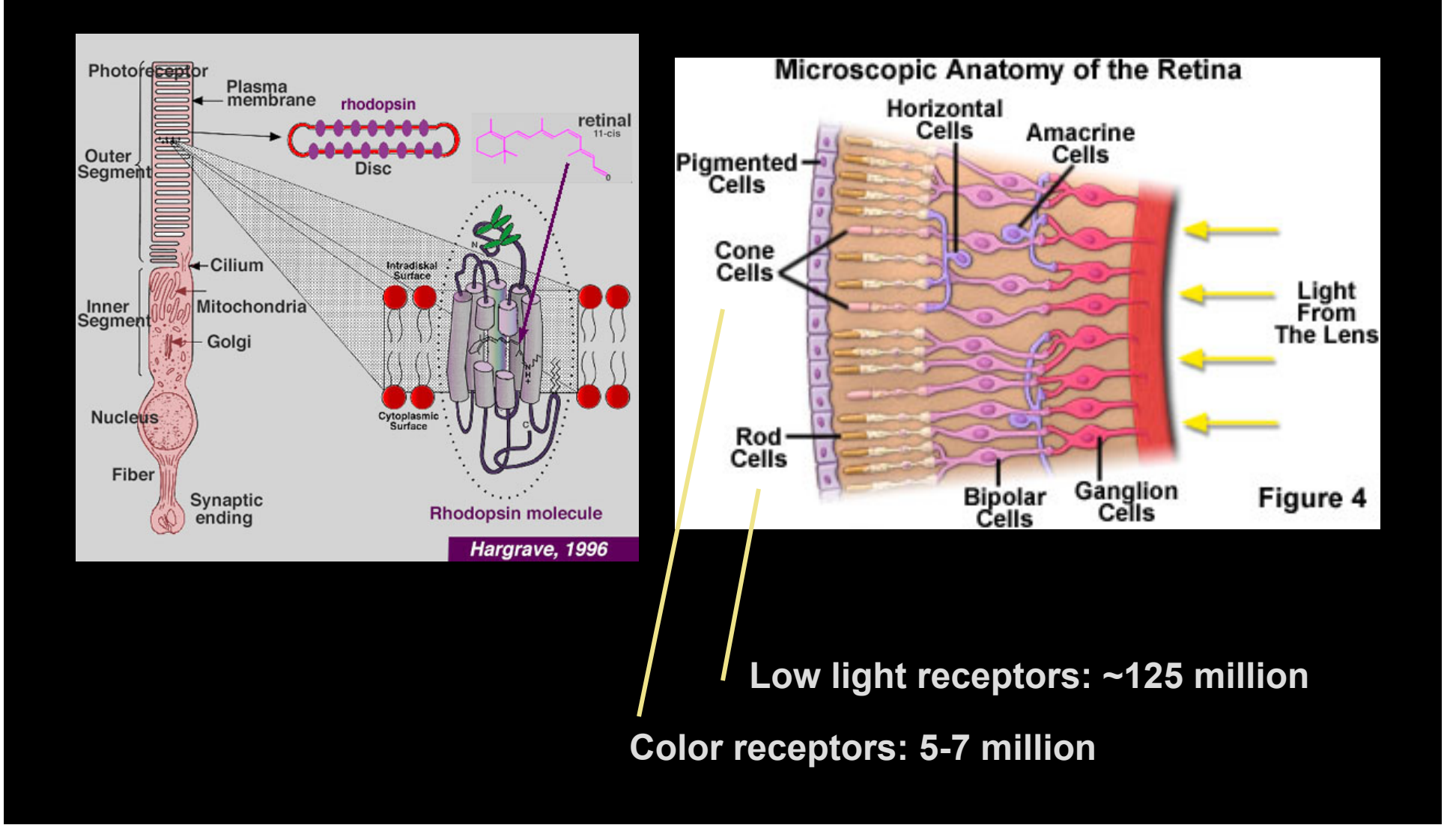

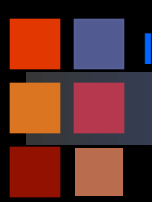

## **Computer Vision Computer Vision Computer Vision**

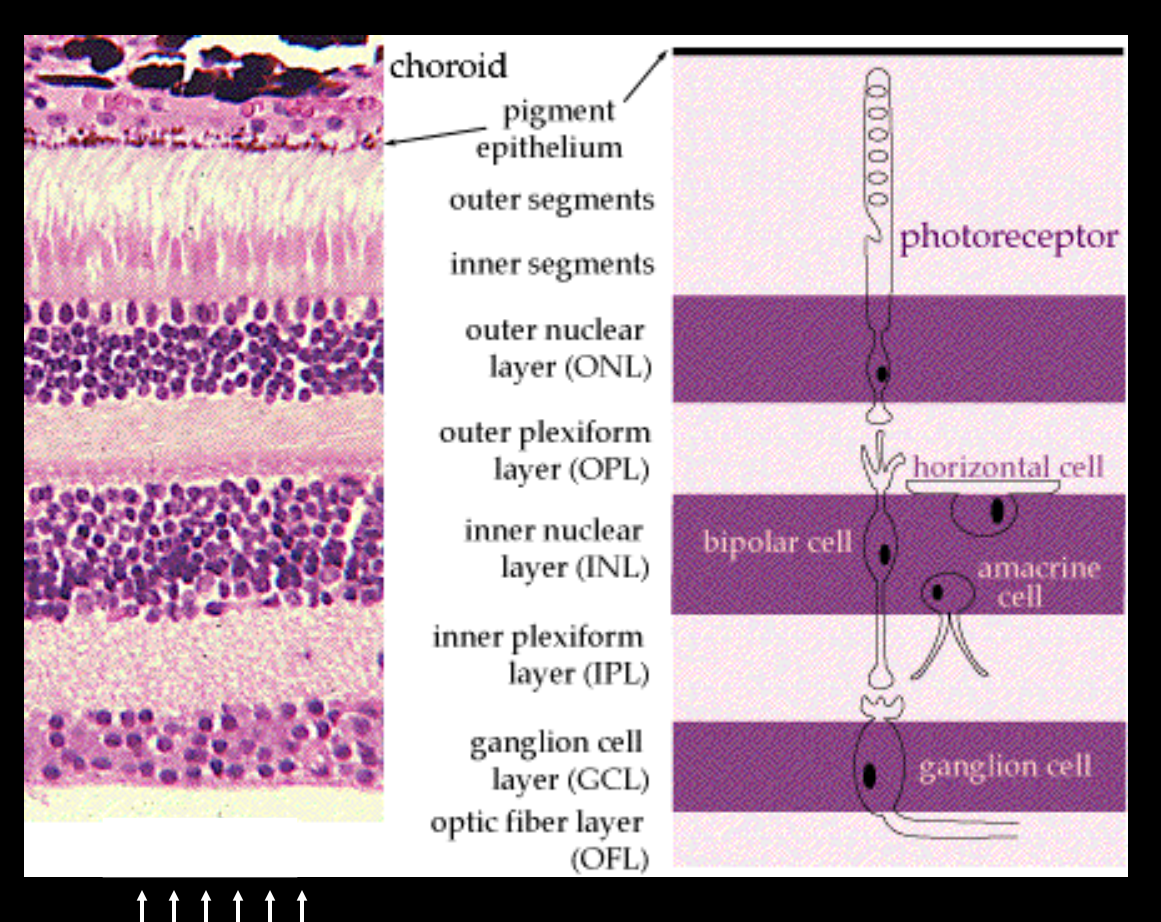

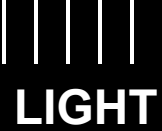

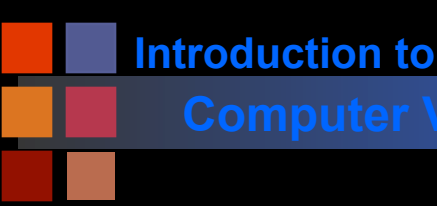

## **Computer Vision Rods and Cones**

Cones are located in the fovea and are sensitive to color.

- Each one is connected to its own nerve end.
- Cone vision is called photopic (or bright-light vision).

Rods give a general, overall picture of the field of view and are not involved in color vision.

- Several rods are connected to a single nerve and are
- Sensitive to low levels of illumination (scotopic or dimlight vision).

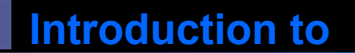

## **Computer Vision Human Vision is** "**Multi-modal**"

- Separate color vs. black-and-white detectors.
- Separate motion sensitive sensors (different time sampling properties).
- Uneven spatial sampling rates.
- Modern high-tech camera systems starting to use these ideas (see Shree Nayar's Laboratory):
	- High resolution slow-speed camera coupled with low resolution high speed.
	- Interleaved sensors with different dynamic range for high dynamic range

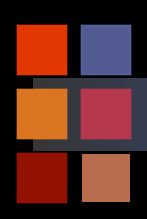

## **Computer Vision Dynamic Range**

## Adaptive Dynamic Range Imaging

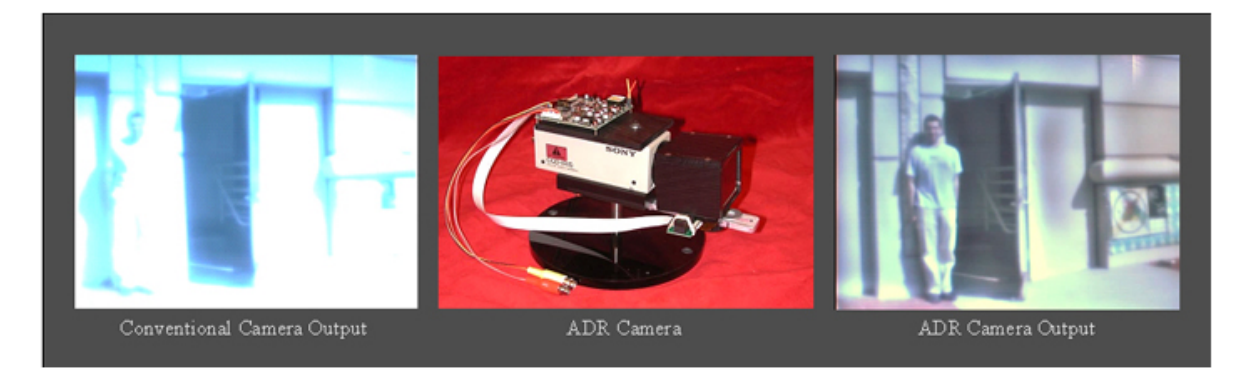

This project is focused on the development of a new approach to imaging that significantly enhances the dynamic range of an imaging system. The key idea is to adapt the exposure of each pixel on the detector based on the radiance value of the corresponding scene point. This adaptation is done in optical domain, that is, during image formation. In practice, this is achieved using a two-dimensional spatial light modulator, whose transmittance function can be varied with high resolution over space and time.

A real-time control algorithm has been developed that uses a captured image to compute the optimal transmittance function for the spatial modulator. The captured image and the corresponding transmittance function are used to compute a very high dynamic range image that is linear in scene radiance.

Extensive simulations and experiments have been conducted to demonstrate this concept of adaptive dynamic range imaging. The simulation results show the ability of the control algorithm to produce stable, high quality images even when the scene changes with time. We have implemented a video-rate adaptive dynamic range (ADR) camera that consists of a color CCD detector and a controllable liquid crystal light modulator. Experiments have been conducted in a variety of scenarios with complex and harsh lighting conditions. The results indicate that adaptive imaging can impact vision applications such as monitoring, tracking, recognition and navigation.

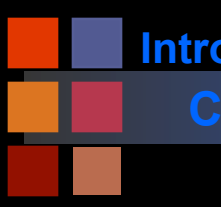

Relative Absorbance

 $\frac{1}{400}$ 

 $450'$ 

 $500$ 

## **Introduction to**

## **Computer Vision Absorption Curves**

**Rods: achromatic vision**  blue green<br>cone red rod cone 437 nm 498 nm 533nm 564nm

 $550$ 

Wavelength  $-$  nm

 $600$ 

 $'$   $700'$ 

Dowling, 1987

 $650'$ 

**The different kinds of cells have different spectral sensitivities** 

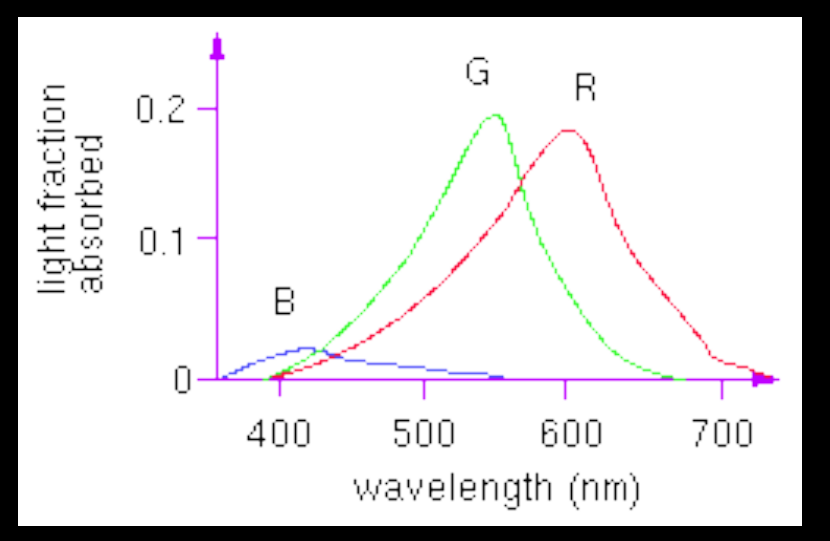

**Peak sensitivities are located at approximately 437nm, 533nm, and 610nm for the "average" observer.** 

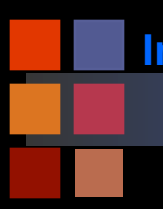

## **Computer Vision Responses**

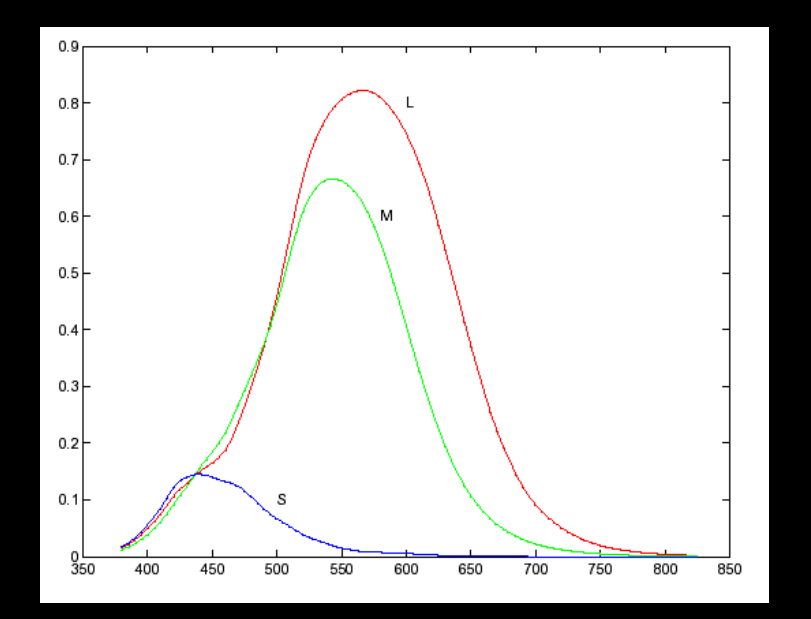

**Cone sensitivity curves** 

**Response from i-th cone type:** 

$$
c_i = \int s_i(\lambda) t(\lambda) d\lambda
$$

**si(**l**) = sensitivity of i-th cone t(**l**) = spectral distribution of light**  l **= wavelength**!

## **How can we find color equivalents?**

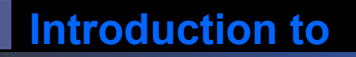

## **Computer Vision Distribution**

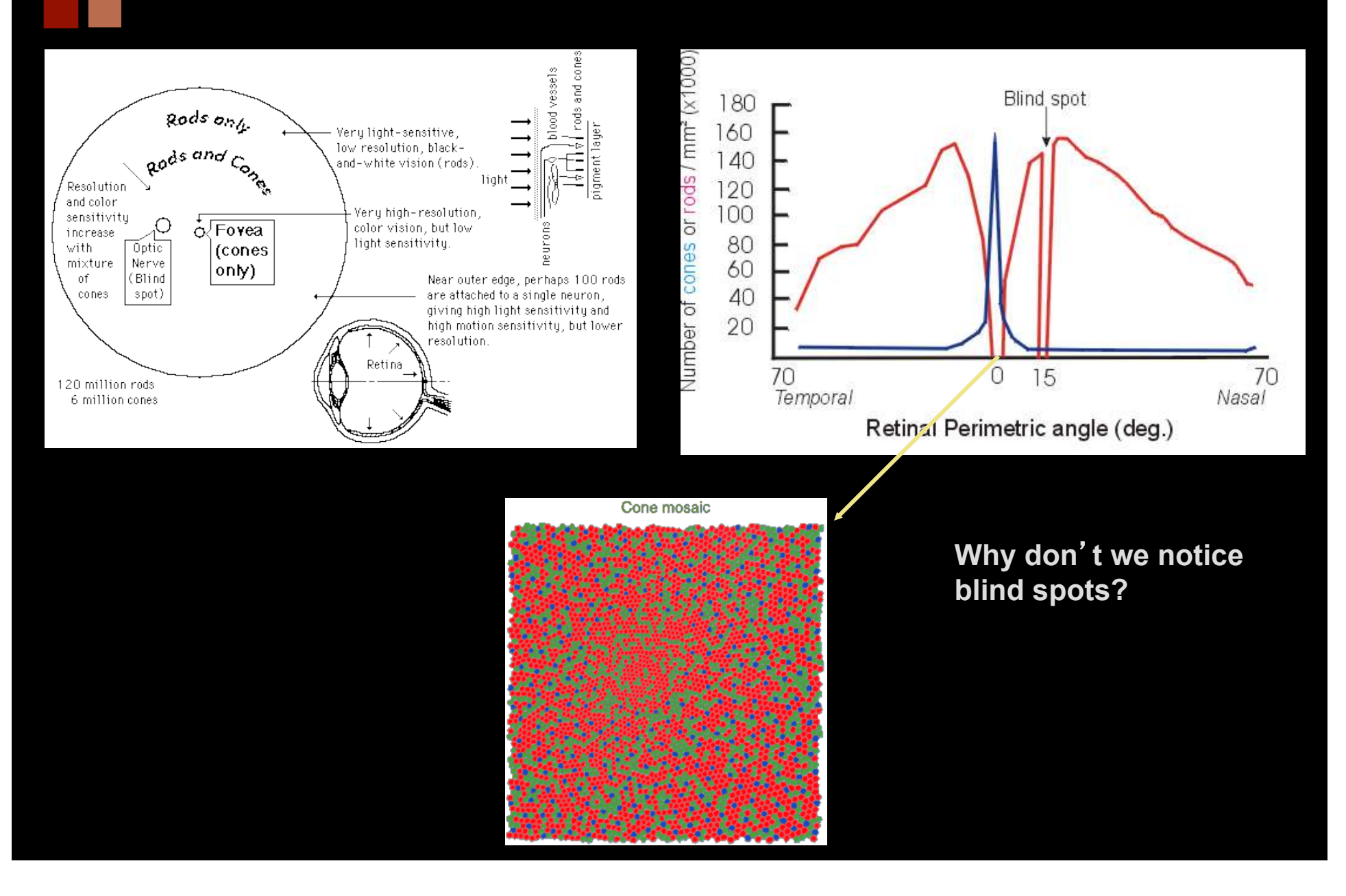

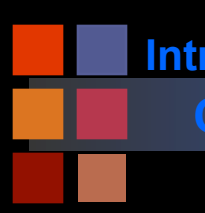

# **Computer Vision Other** "**Blind Spots**"

- Hemi-neglect
- Prosopagnosia
- The difference between zero and nothing.

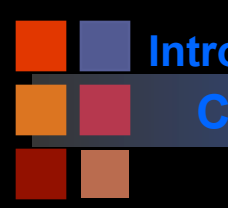

## **Computer Vision Retina**

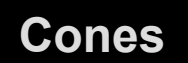

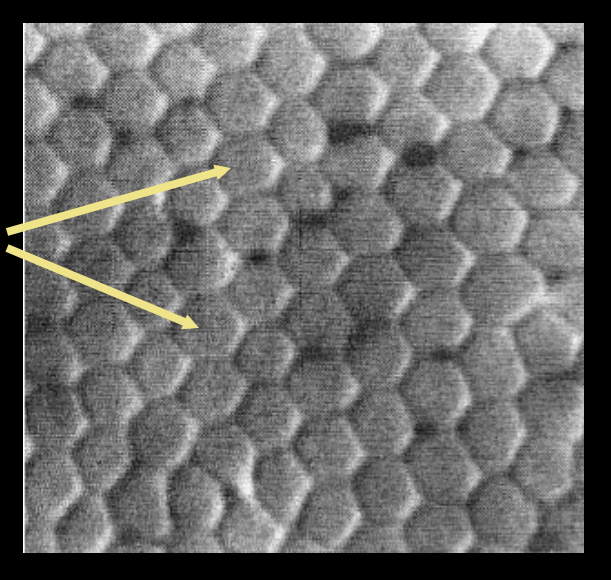

**All of them are cones!** 

## **Cones in the fovea Moving outward from fovea**

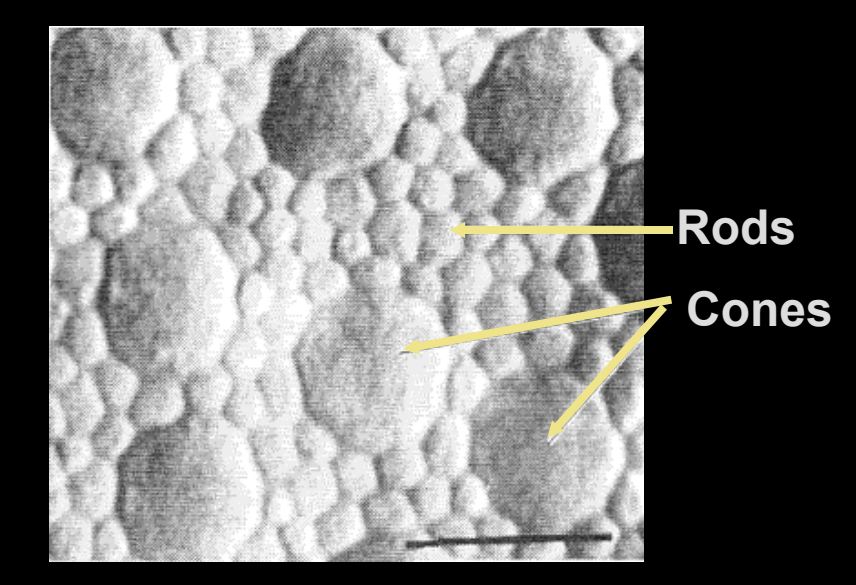

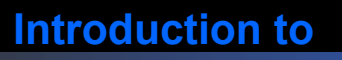

## **Computer Vision Computer Vision Computer Vision Computer Vision Computer Vision Computer Sensitivity**

## **ILLUMINANCE AND VISUAL FUNCTION SINGLE** STARRY MOONLIGHT **SUNNY DAY INDOOR** PHOTOFLASH Illumination level **BRIGHT NIGHT LIGHTING STAR** Luminance (log Cd/m<sup>2</sup>)) -4 -2 0 2 6 8 -6 4  $5.5$  $2.0$ 6.6  $4.0$  $2.4$  $2.0$  $2.0$  $7.1$

Pupil diameter (mm)  $8.5 \leftarrow \text{photopic}$ Retinal illuminance 6.5  $1.1$ 2.6 4.5 (log Trolands)  $\leftarrow$  scotopic  $-4.0$  $-2.1$  $-0.22$ 0.70 **CONES** Active photoreceptors **RODS** MESOPIC Vision mode **SCOTOPIC** PHOTOPIC No color vision, Color perception/acuity Good color vision/acuity poor acuity ▶ Eye damage risk Best acuity

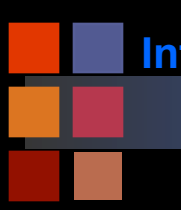

# **Computer Vision Flux and intensity**

## ■ Luminous flux vs. radiant flux

- Radiant flux is related to total amount of radiation within certain frequency bands
- Luminous flux weights the radiant flux by average visibility to humans.
	- ◆ Example: since humans can't see infrared, it doesn't contributed to luminous flux.

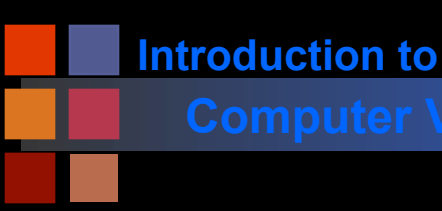

## **Computer Vision Candela**

- The candela is the luminous intensity, in a given **direction, of a source that emits monochromatic radiation of frequency 540×1012 hertz and that has a radiant intensity in that directoin of 1/683 watt per steradian.**
- **About one candle.**

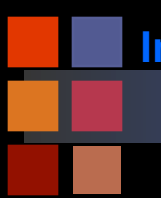

## **Computer Vision Sensitivity redux**

## **Photopic and Scotopic Vision**

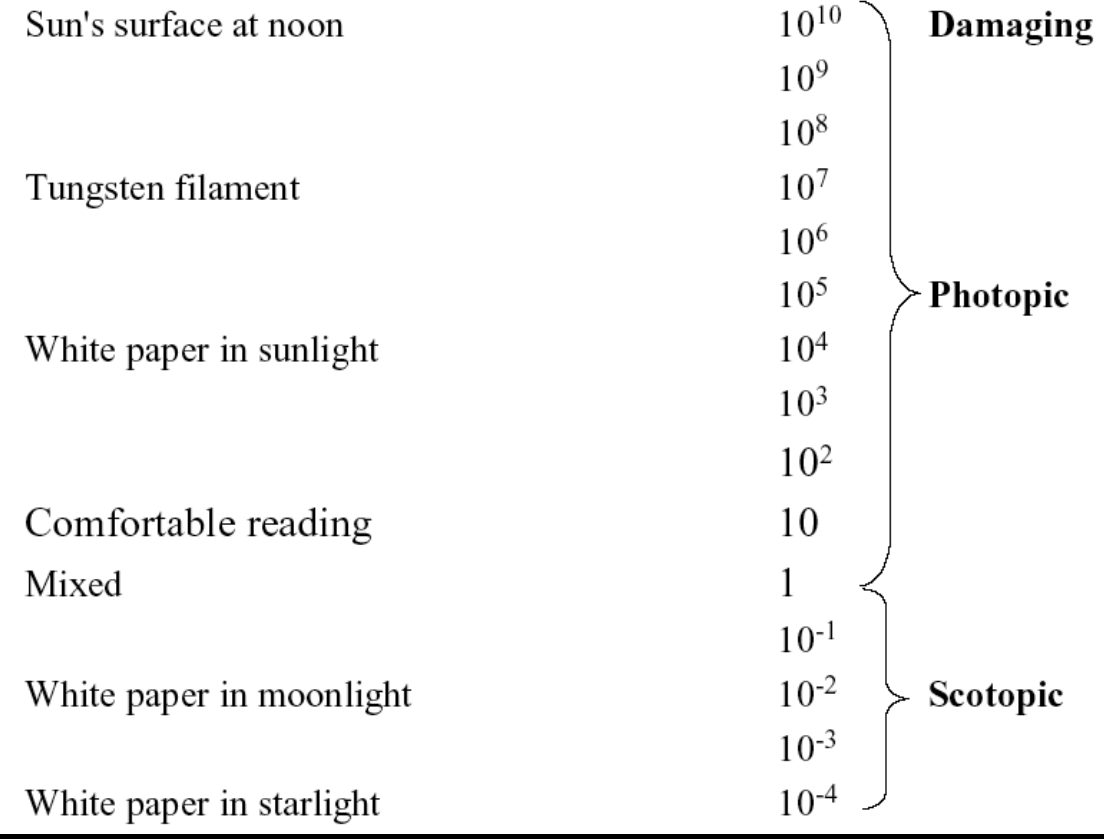

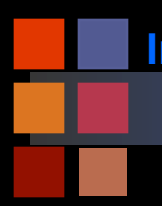

## **Computer Vision Computer Vision**

■ Lobsters, crayfish ● X-ray focusing

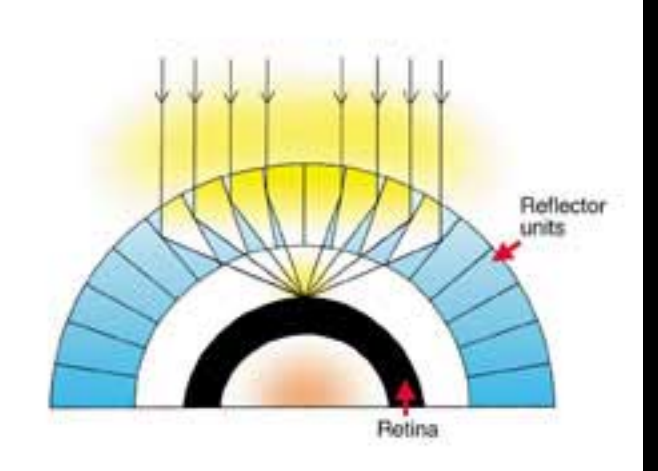

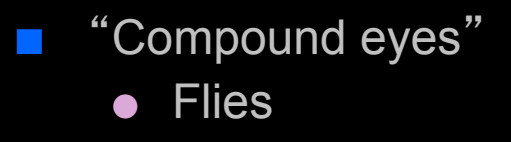

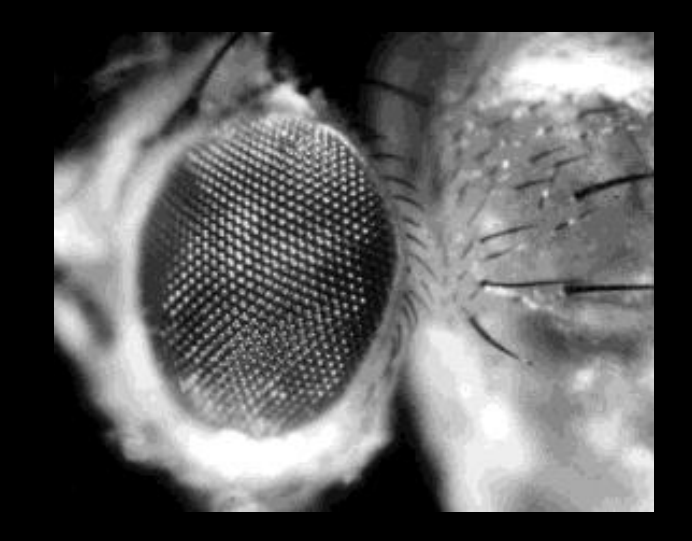

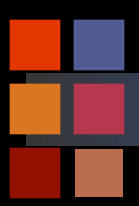

# **Computer Vision The Eye of a Fly**

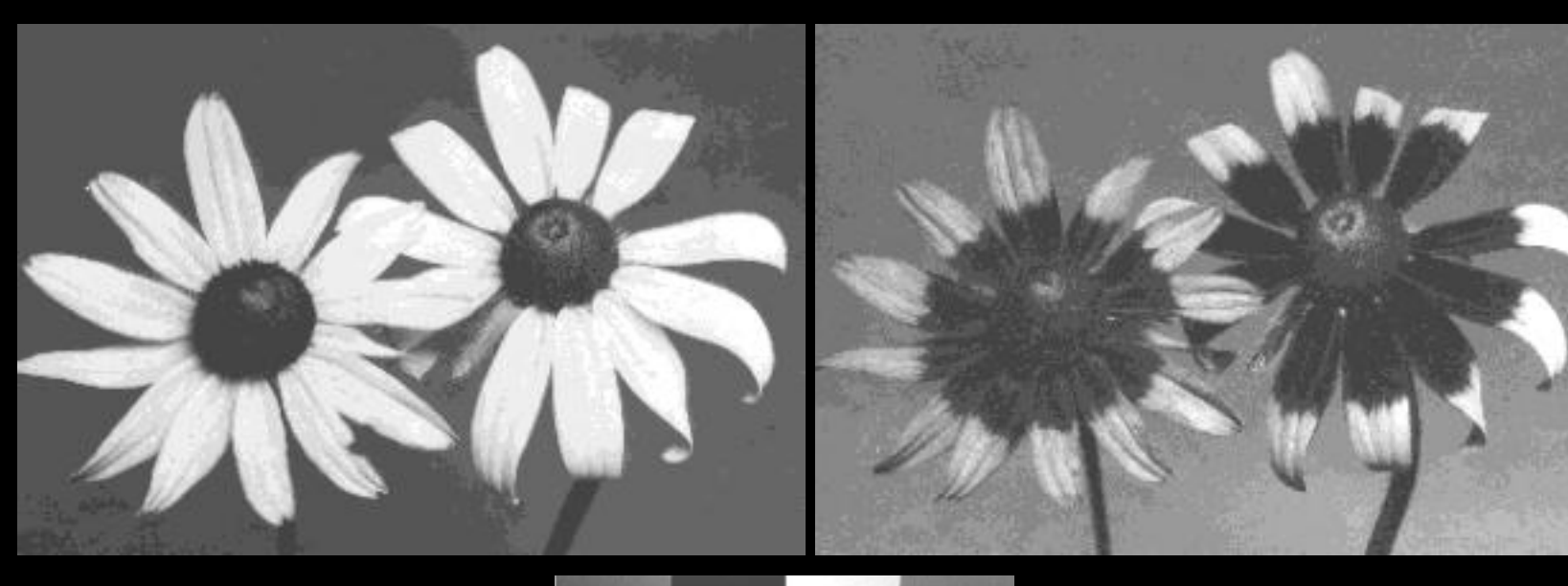

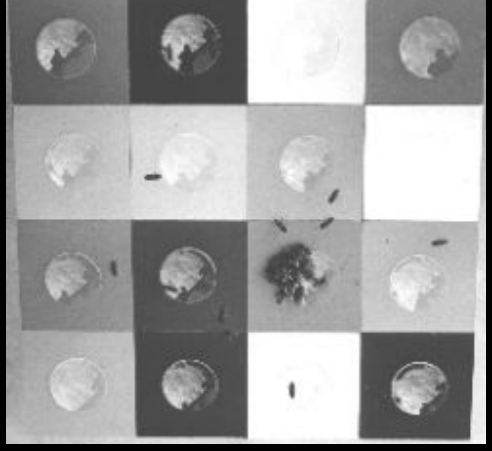

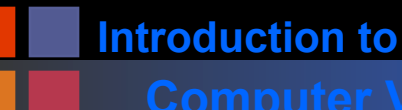

# **What Do We**

## ʻ**See**'**?**

## **Light Sources Surface Reflectance Eye sensitivity**

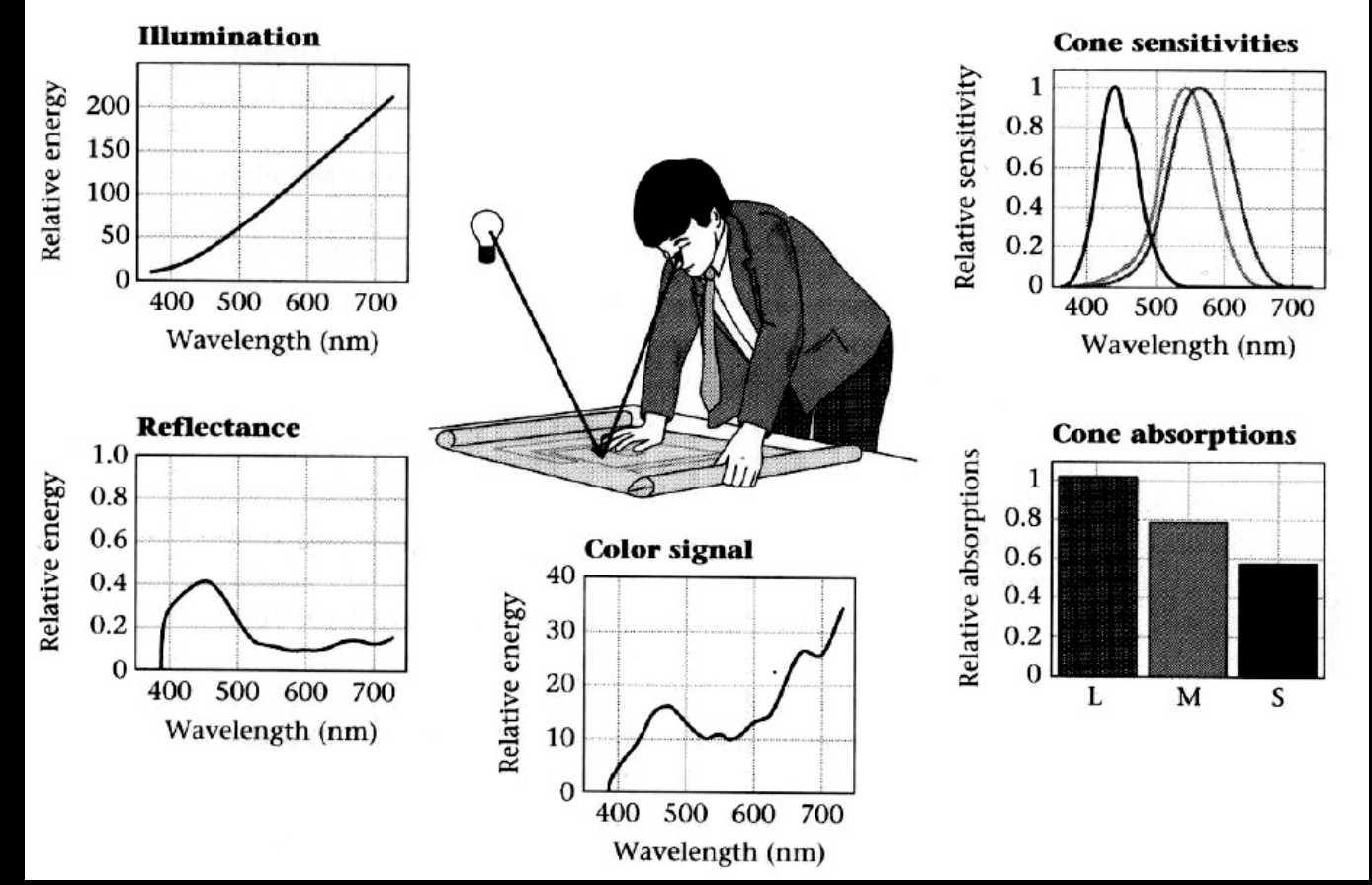

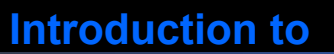

## **Computer Vision Tristimulus Theory**

- Two light sources S1 and S2 may have very different spectral distribution functions and yet appear identical to the human eye.
- The human retina has three types of receptors.
- The receptors have different responses to light of different frequencies.
- Two sources S1 and S2 will be indistinguishable if they generate the same response in each type of receptor.
	- same observer
	- same light conditions
	- called metamerism

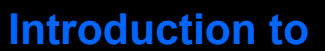

## **Computer Vision Grassman**'**s Law (1835)**

1st Law: Any color stimulus can be matched exactly by a combination of three primary lights.

- The match is independent of intensity
- Basis of many color description systems

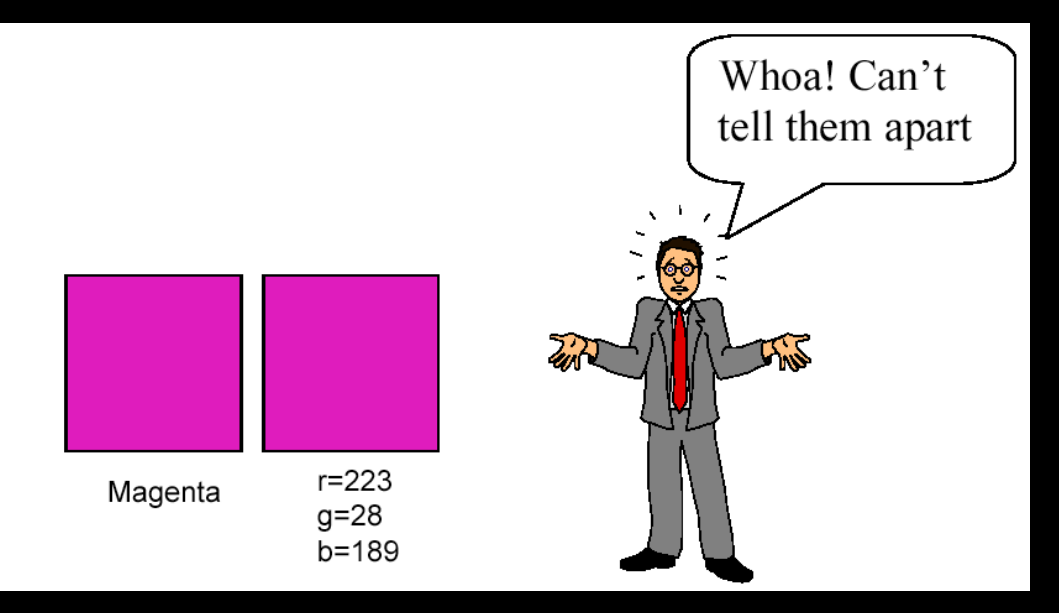

2nd Law: adding another light to both of these stimuli changes both in the same way.

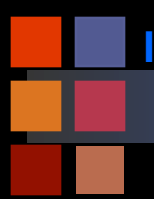

## **Computer Vision Cathode Ray Tubes**

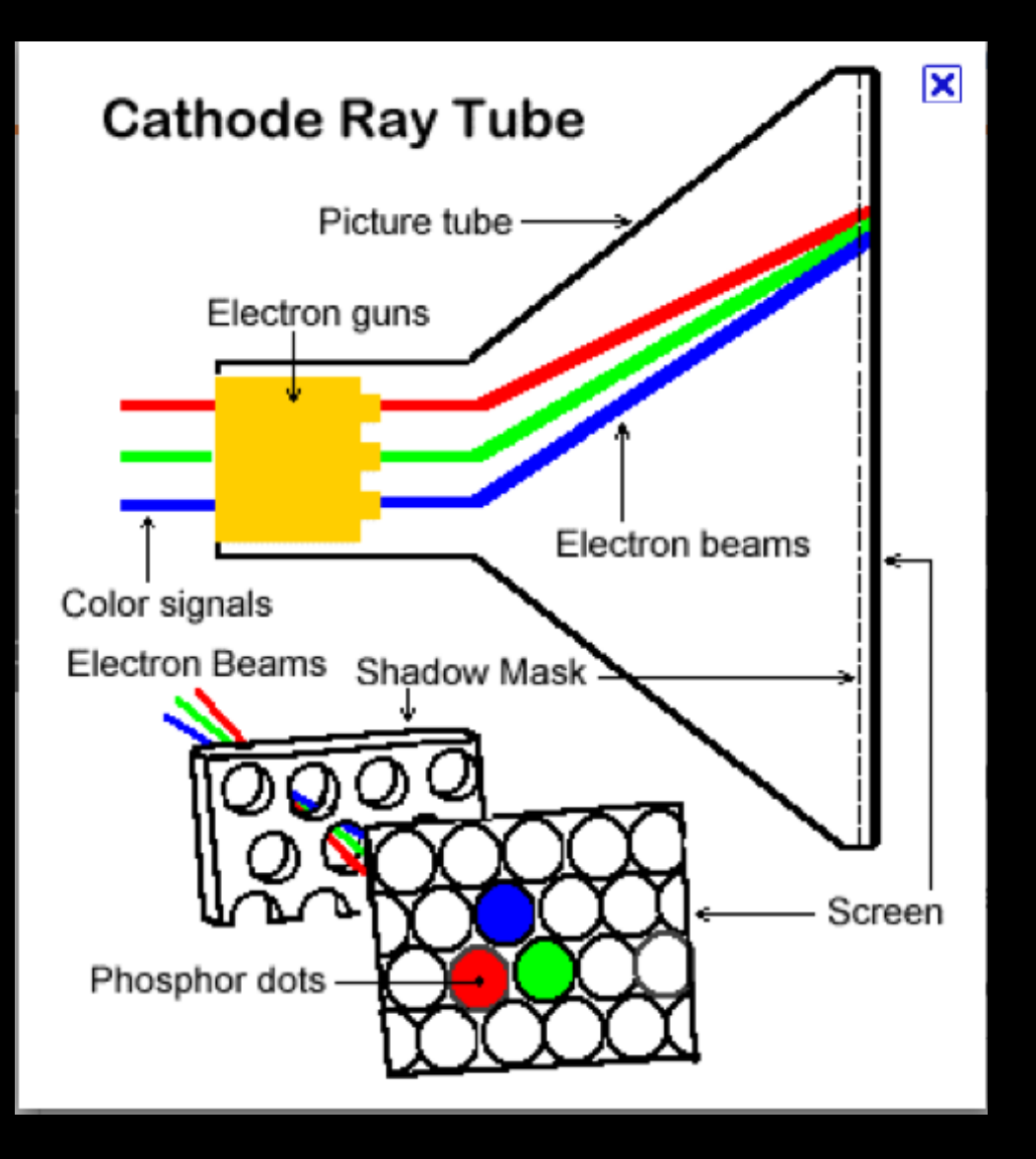

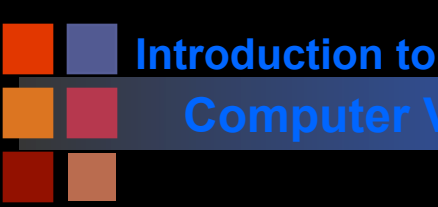

- Past the eye, visual signals move through different processing stages in the brain.
- There appear to be two main pathways
	- Magnocellular: low-resolution, motion sensitive, and primarily achromatic pathway
	- Parvocellular: high-resolution, static, and primarily chromatic pathway

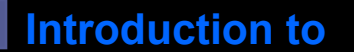

## **Computer Vision Primary Visual Pathway**

**Monocular Visual Field: 160 deg (w) X 175 deg (h) Binocular Visual Field: 200 deg (w) X 135 deg (h)** 

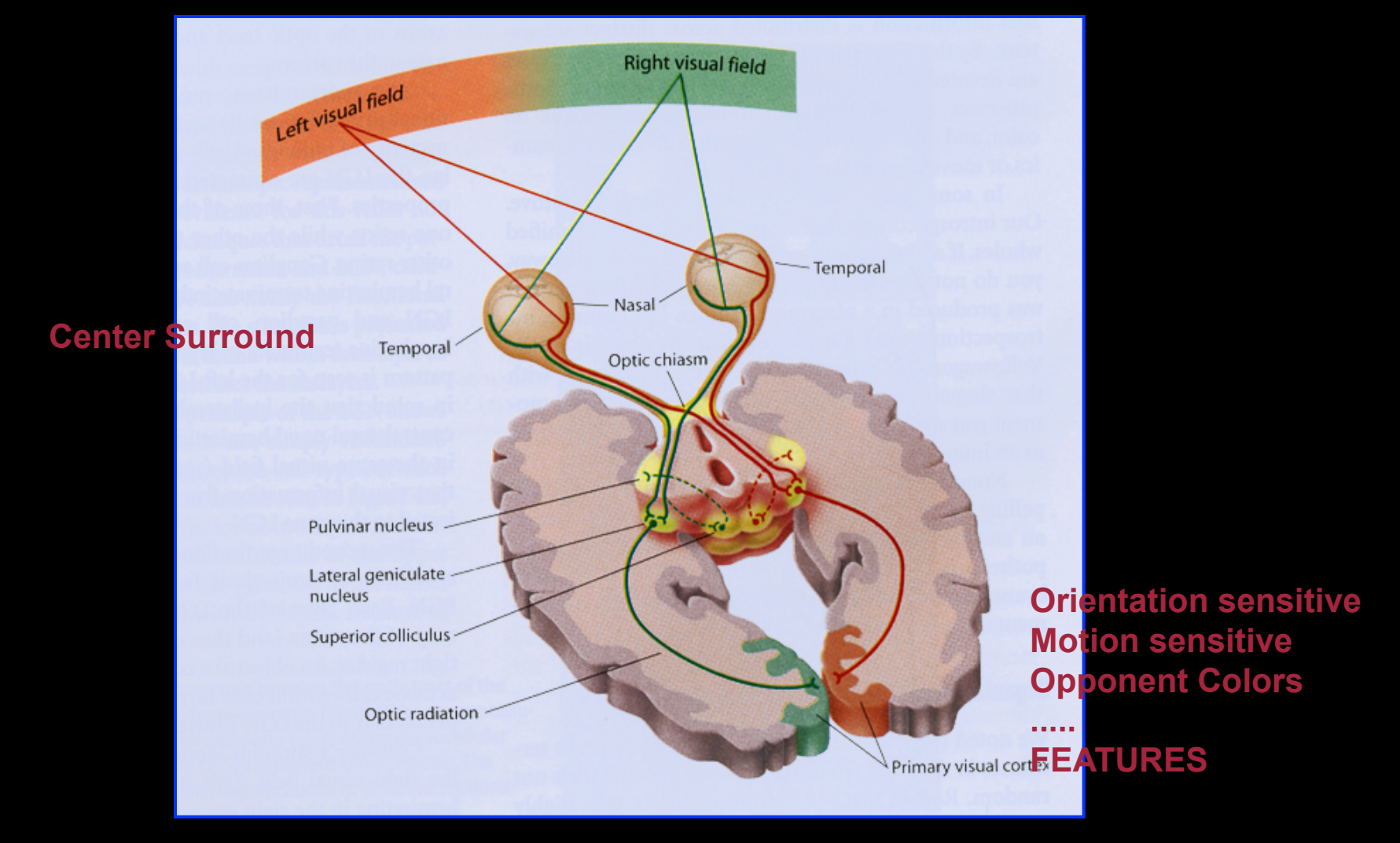

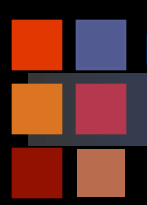

## **Computer Vision Processing Streams**

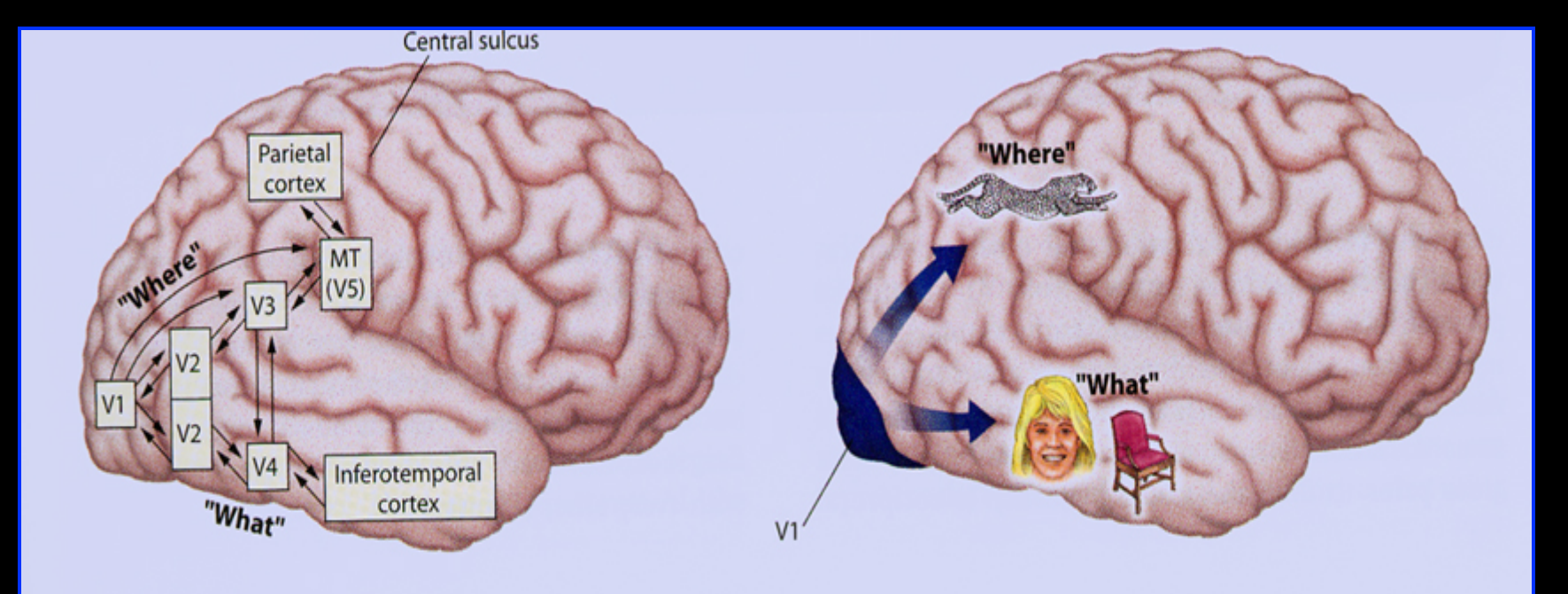

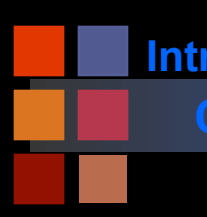

## **Computer Vision Probing the Brain**

- Electrode insertion
- Brain surface measurements
- Functional MRI

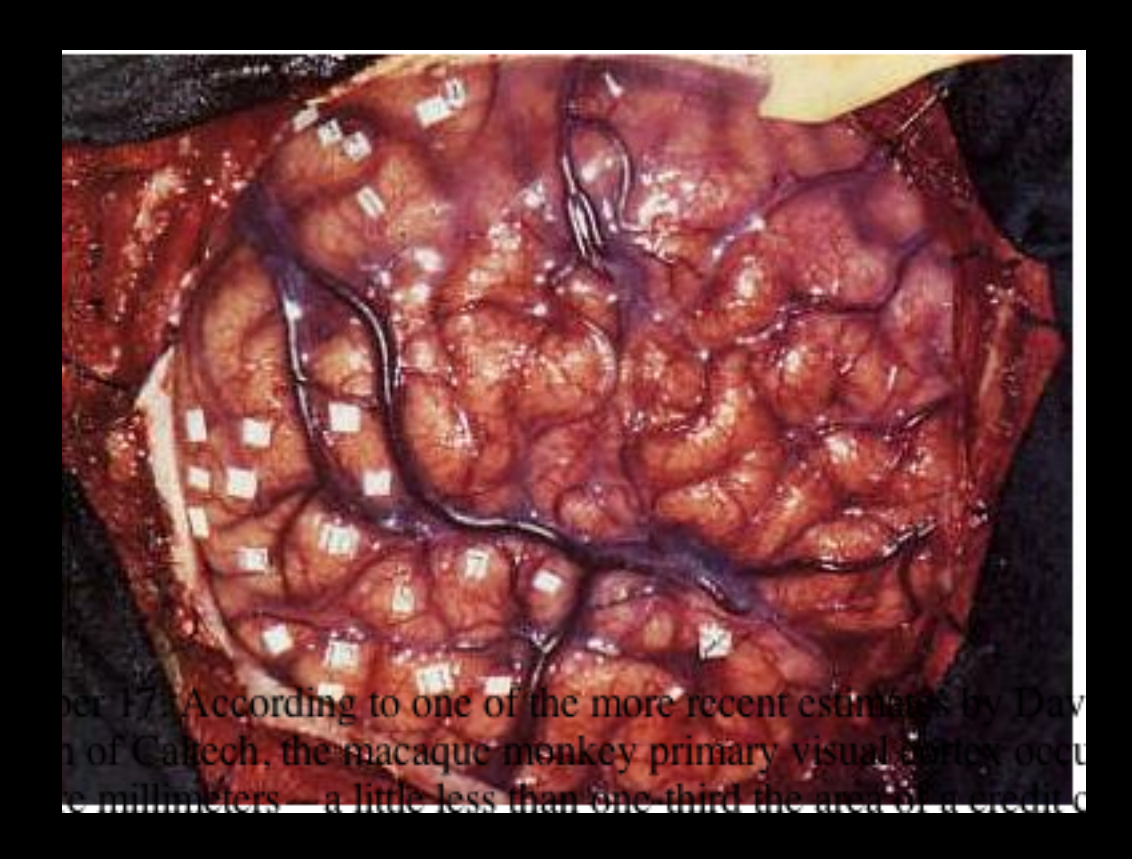

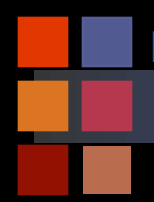

## **Computer Vision Functional MRI**

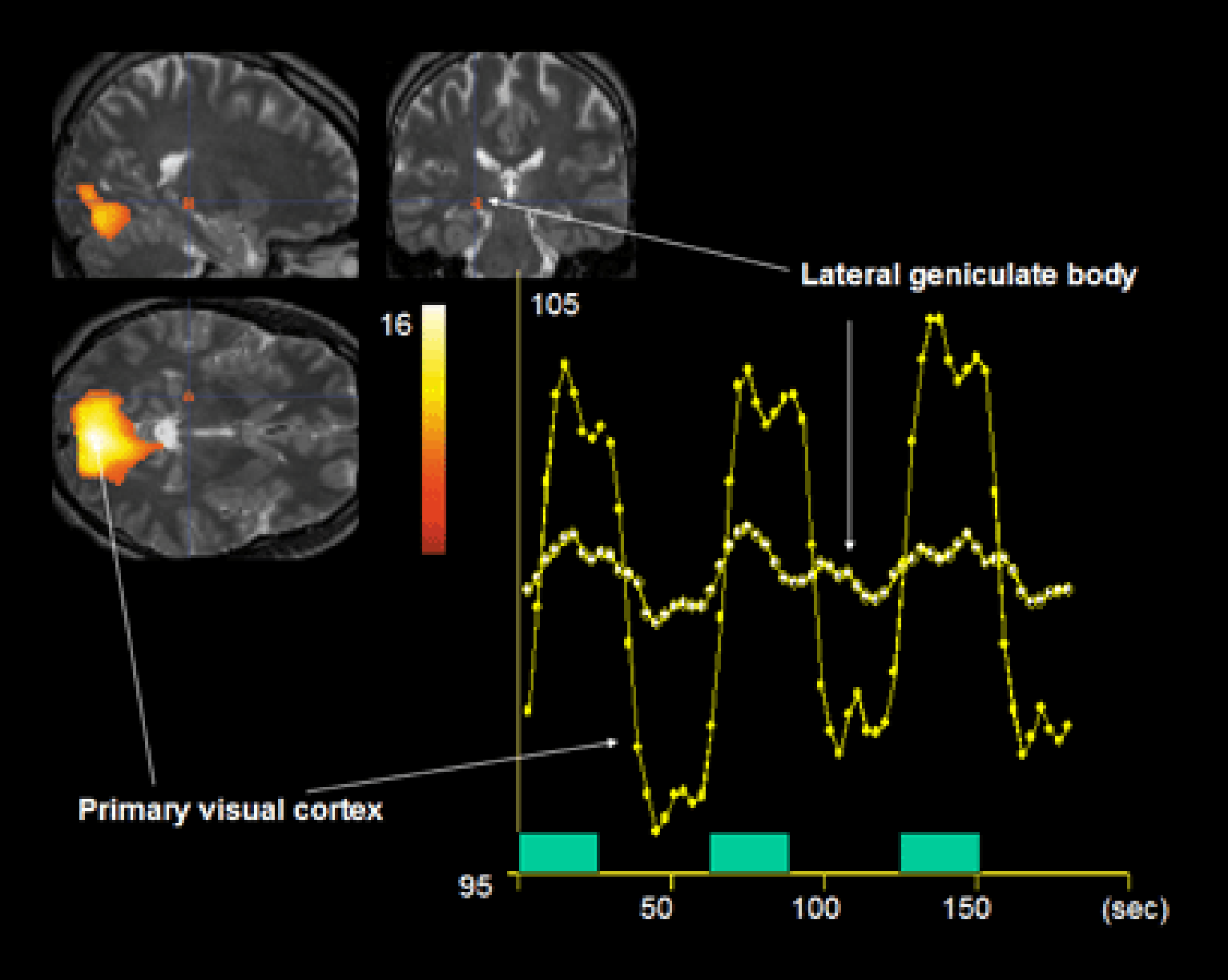

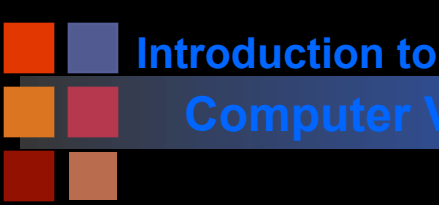

# **Computer Vision Describing Color**

■ Color is a very complex phenomenon

- physical
- psychological
- Following description only skims the surface
	- important details omitted
	- simplified mathematics
	- 'leaps of faith'

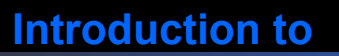

Hue: dominant wavelength of light entering the eye Saturation: inversely proportional to amount of white light mixed with pure color

- Red fully saturated
- pink partially saturated
- white fully unsaturated
- Luminance: intensity of light entering the eye
	- Lightness: luminance of a reflecting object
	- Brightness: luminance of a light source (radiance)
	- Chromaticity: hue and saturation (not luminance)
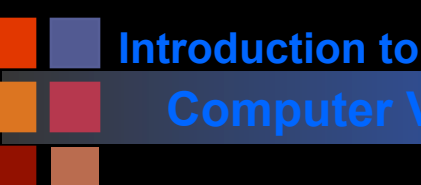

### **Computer Vision Color and Independence**

- Which representation of color is "most natural"? Brain seems to try to sort things into "independent" quantities.
	- More useful for prediction?
	- More efficient information representation?
- Independence in artificial intelligence.
- Are the responses of red, green, and blue detectors independent?
- Are hue, saturation, and luminance independent?

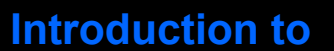

#### **Computer Vision Brightness and Luminance**

- Question: What is the difference between luminance and brightness?
- *Answer:* Luminance of an object is its absolute intensity. Brightness is its perceived luminance, which depends on the luminance of the surrounding.
- Question: Why are luminance and brightness different?
- *Answer*: because our perception is sensitive to luminance contrast rather than absolute luminance.

**Example:** car headlights bother car driver much more at night (when it's dark) than in the day time. Luminance of headlights is the same, it's only the perceived luminance (brightness) that differs from night (dark) to daytime (light).

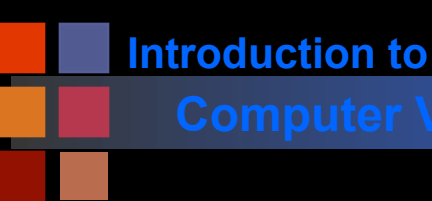

# **Computer Vision Brightness Adaptation**

- Range of light intensity levels to which HVS (human visual system) can adapt: on the order of 1010.
- Brightness as perceived by the HVS is a logarithmic function of the light intensity incident on the eye.
- The HVS cannot operate over such a range simultaneously.
- For any given set of conditions, the current sensitivity level of HVS is called the brightness adaptation level.

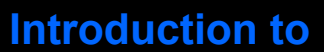

### **Computer Vision Computer Vision Computer Vision**

The eye also discriminates between changes in brightness at any specific adaptation level.

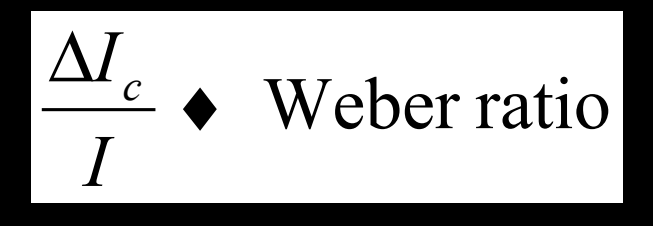

- $DI<sub>c</sub>:$  the increment of illumination discriminable 50% of the time and I : background illumination
- Small values of Weber ratio mean good brightness discrimination (and vice versa).
- At low levels of illumination brightness discrimination is poor (rods) and it improves significantly as background illumination increases (cones).
- The typical observer can discern one to two dozen different intensity changes (major caveats here).

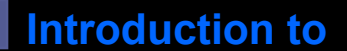

### **Computer Vision Contrast vs. Intensity**

- **We care about surface reflectance, not light intensity. Why?**
- **Contrast is proportional to reflectance.**

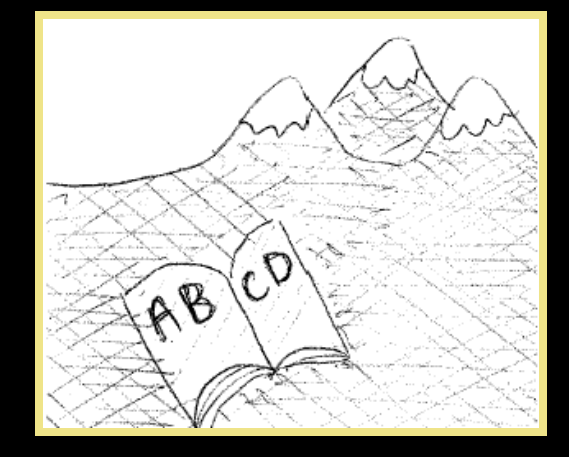

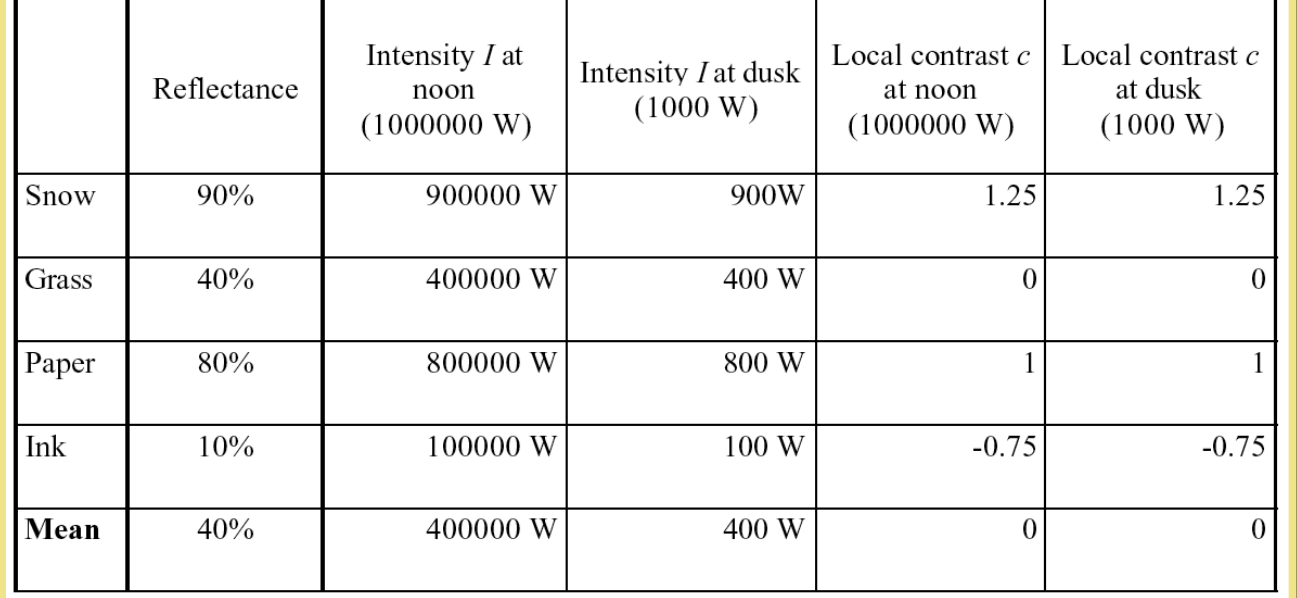

**Intensity is reflectance\*illumination Local contrast is c = (I-Imean)/Imean** 

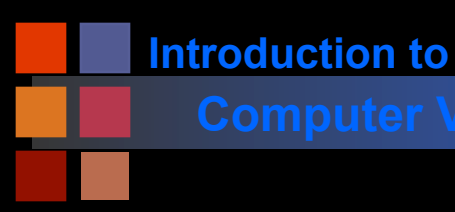

### **Computer Vision Computer Vision Computer Vision**

■ "The retina is part of the brain." What??? - David H. Hubel

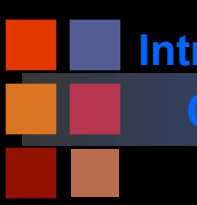

### **Computer Vision Retinal Processing**

#### 130 million sensors -> 10 million nerve fibers Processing at retinal level: center

# **surround receptive fields**

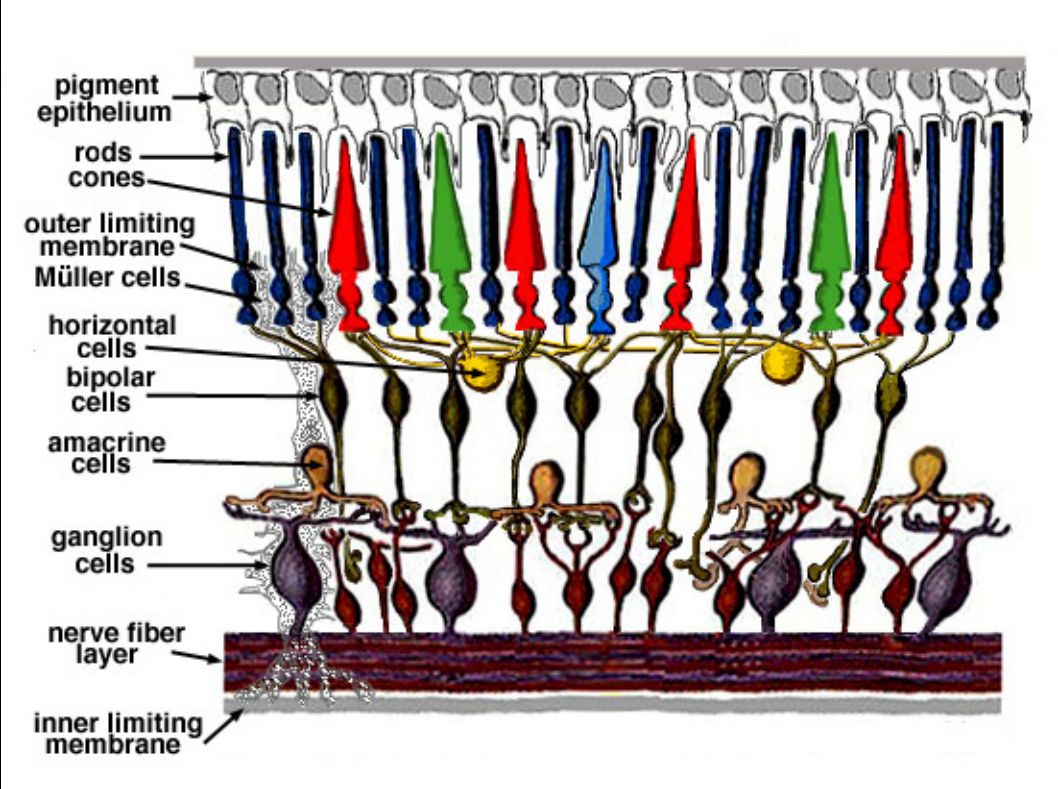

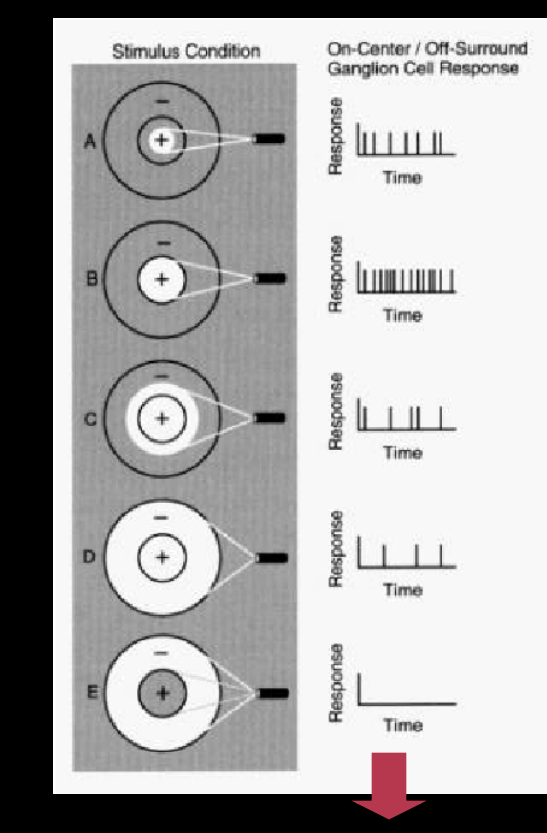

**This is what is sent down the optic nerve fibers** 

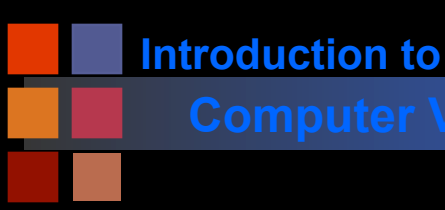

### **Computer Vision Center Surround**

- Why might the optic nerve send center surround signals?
	- Invariance to brightness changes
	- Independence of signals.
		- ◆ Spatial derivatives carry more "independent" information.

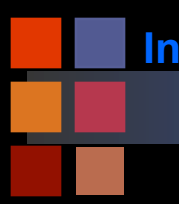

# **Computer Vision Rod Pathways**

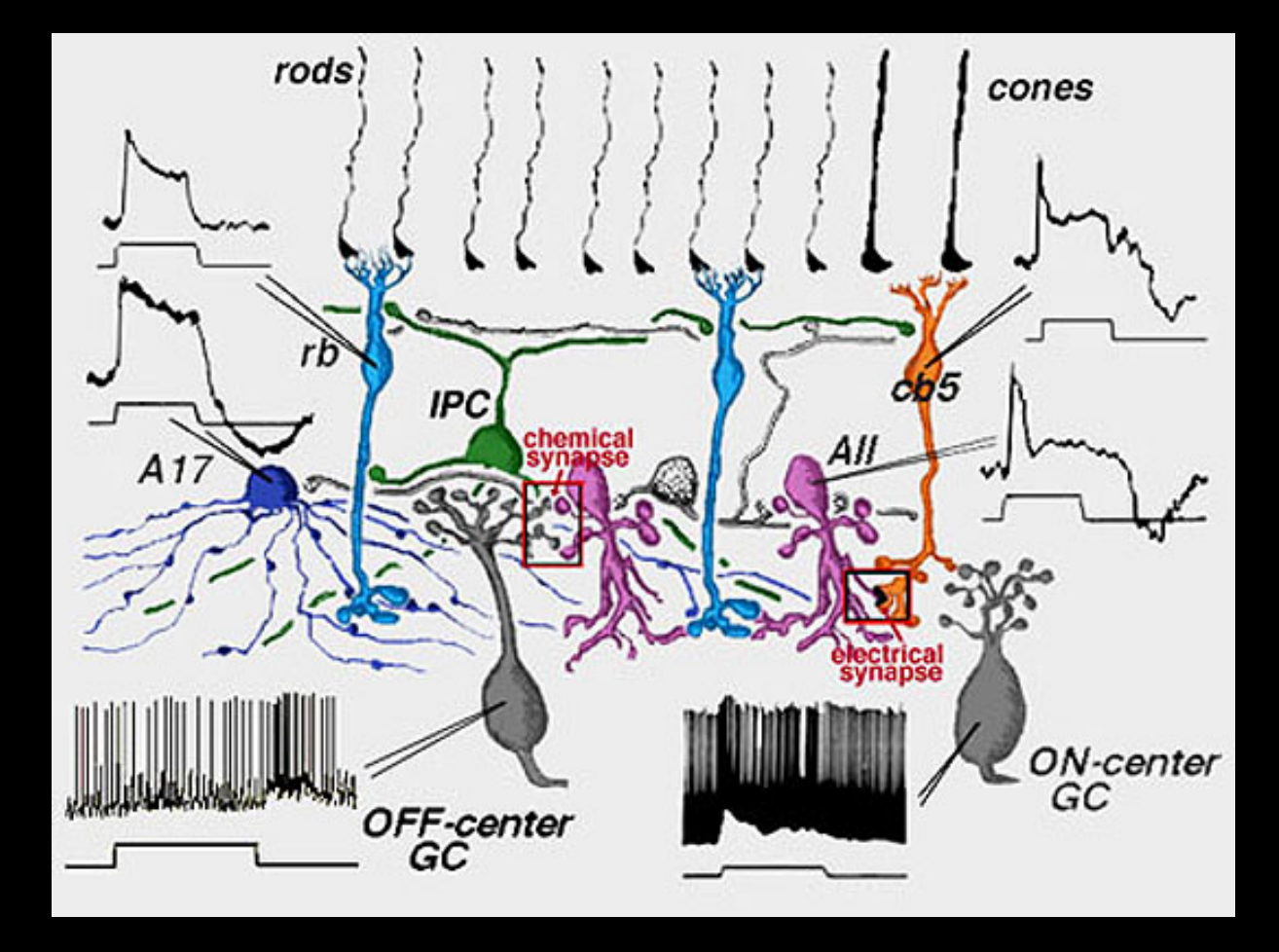

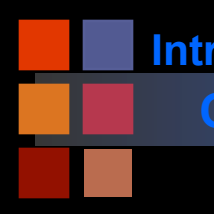

### **Computer Vision Computer Vision Computer Vision**

**Center surround operators can be used to explain several** ʻ**illusions**'

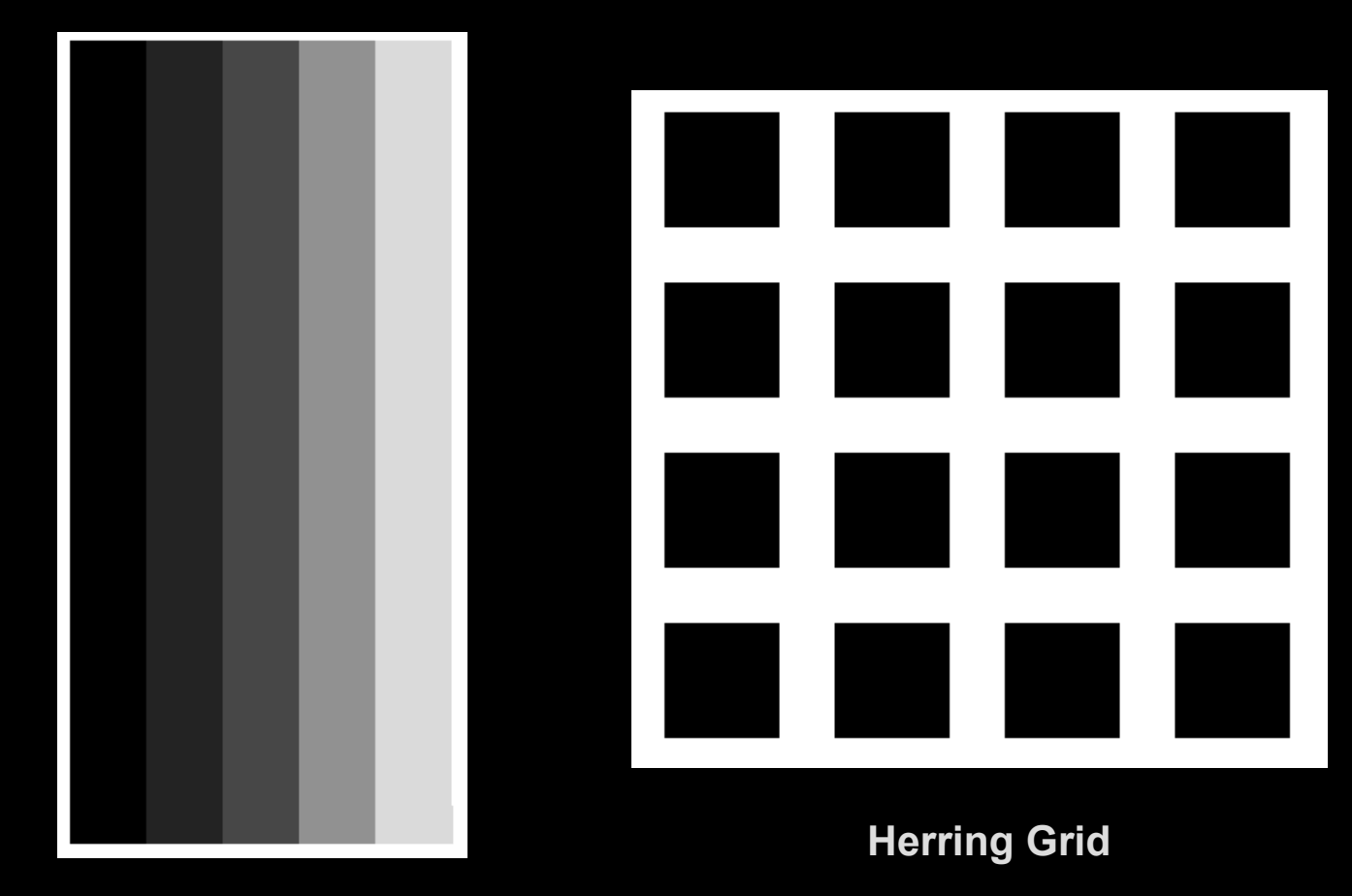

**Mach Bands** 

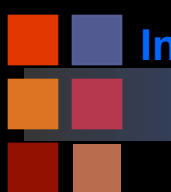

# **Computer Vision Sensor Depletion**

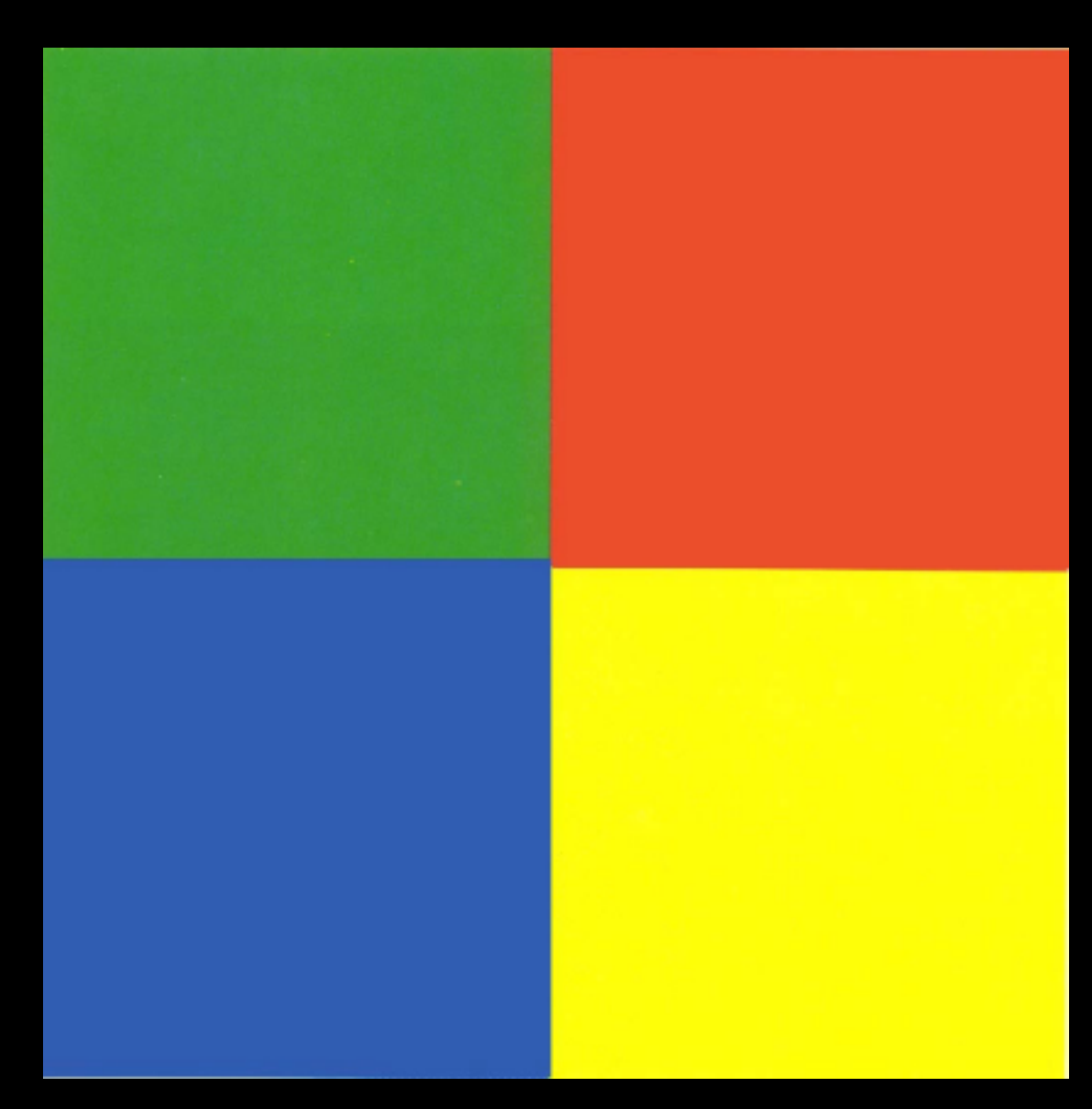

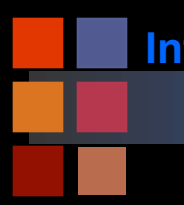

# **Computer Vision Sensor Depletion**

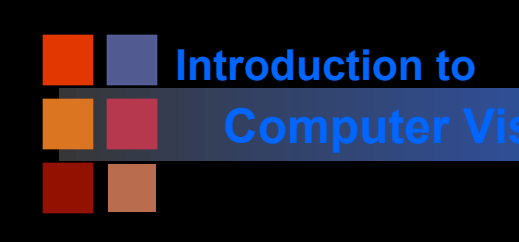

# **Computer Vision Local Adaptation**

### **Ellipses are the same gray level**

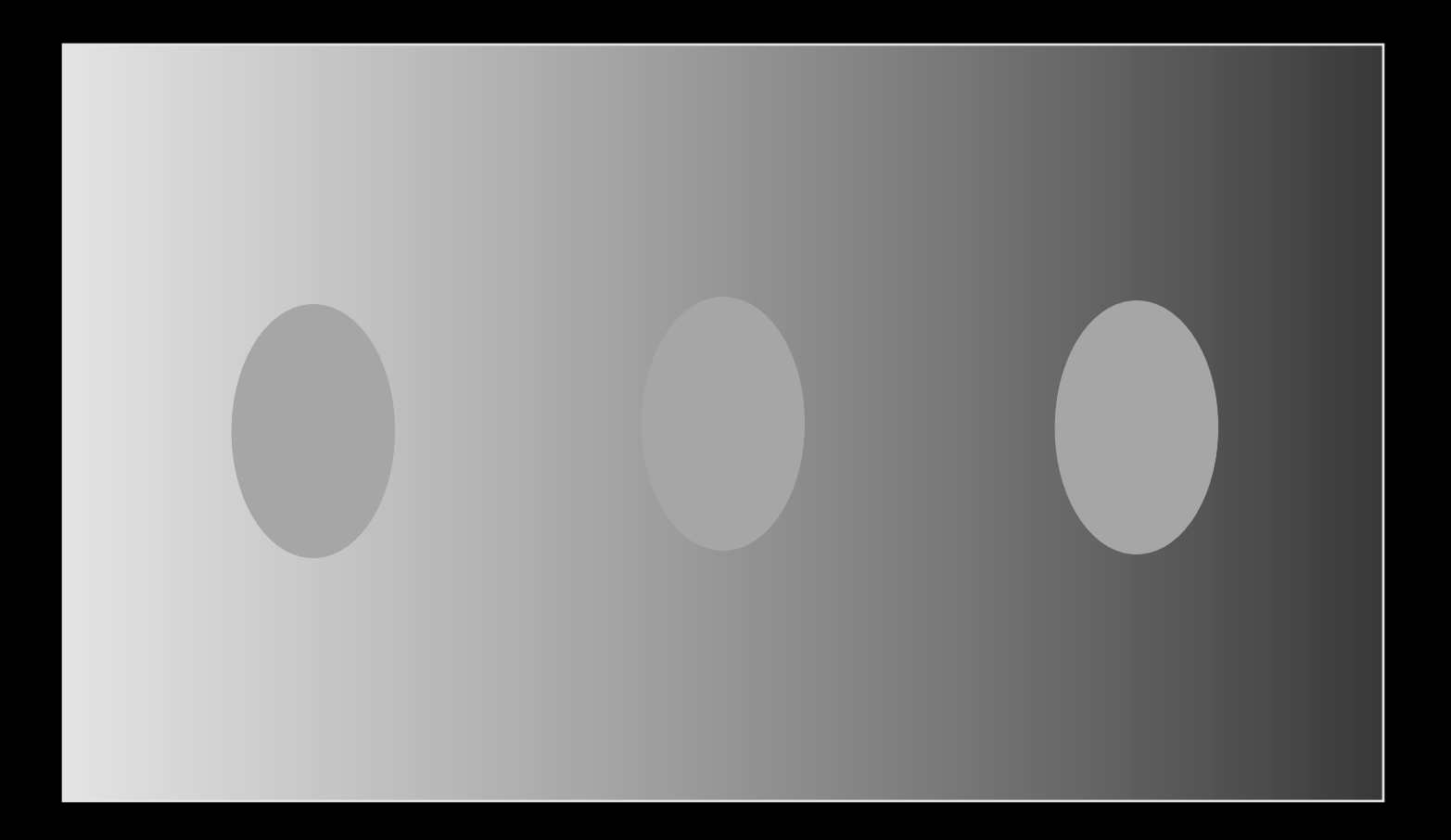

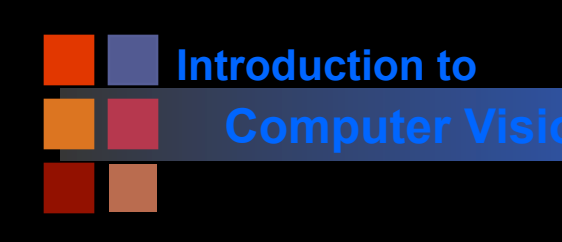

#### **Ellipses are the same gray level**

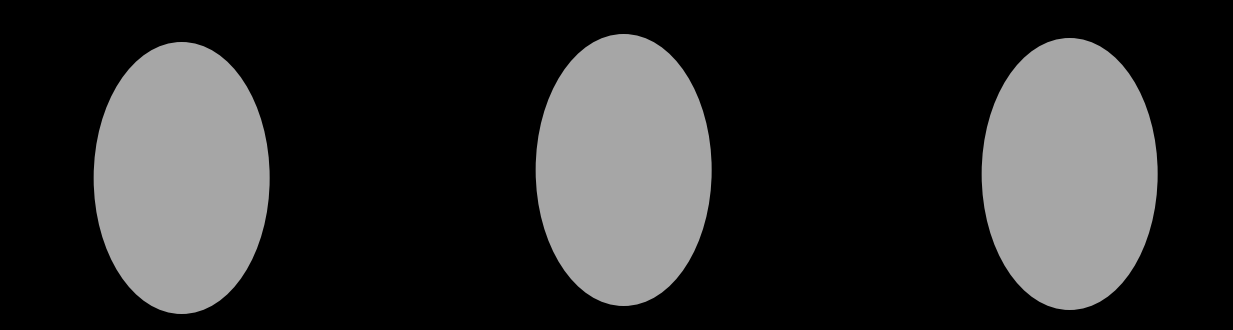

**Local Adaption** 

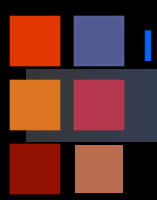

**Computer Vision Computer Vision Computer Vision Computer Vision Computer Vision Computer Computer** 

# **The eye / brain combination is NOT a camera!**

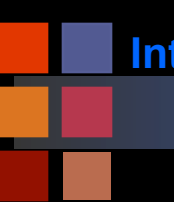

# **Color Constancy**

- If color is just a light of a certain wavelength, then why does a yellow object always look yellow under different lighting (e.g. fluorescent versus sunlight)
- This is the phenomenon of 'color constancy'
- Colors are constant under different lighting because the brain tends to respond to ratios of the R, G, B cones signals, and not absolute magnitudes
- Note that camera film, video cameras, etc DO NOT exhibit color constancy!

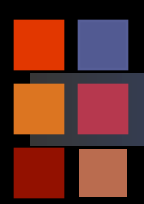

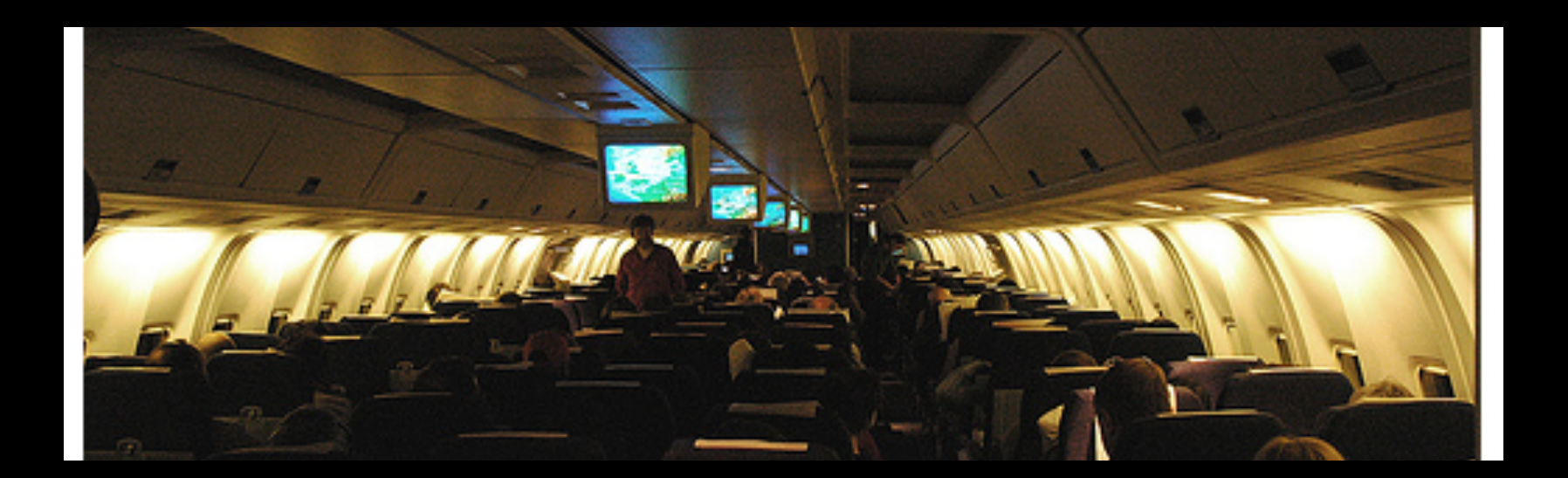

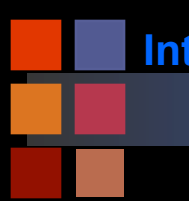

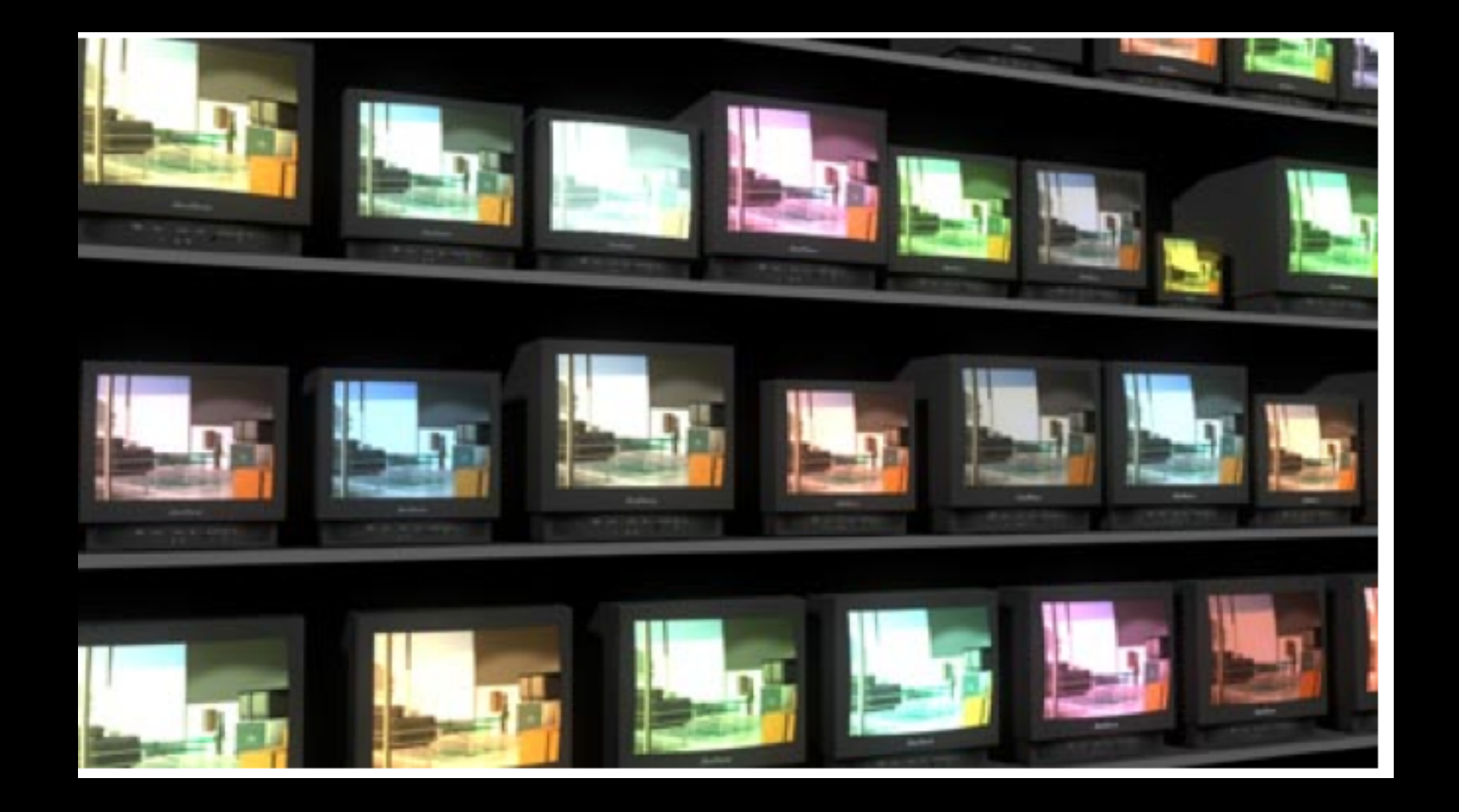

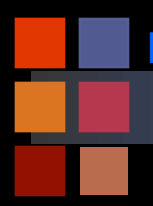

### **Computer Vision Color Flows**

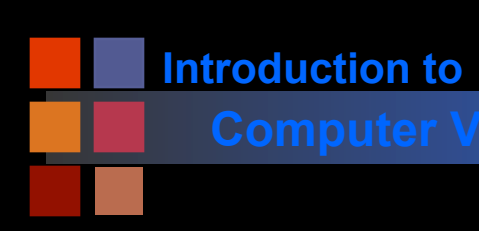

### **Computer Vision Color Models**

- Many different color models have been developed
- Usually application specific
- Most are linear transforms of the XYZ space

### Red, green, and blue are

- the primary stimuli for human color perception
- the primary additive colors
- RGB is the basic color model used in television receivers or any other medium that projects color.
- cannot be used for print production (why?)

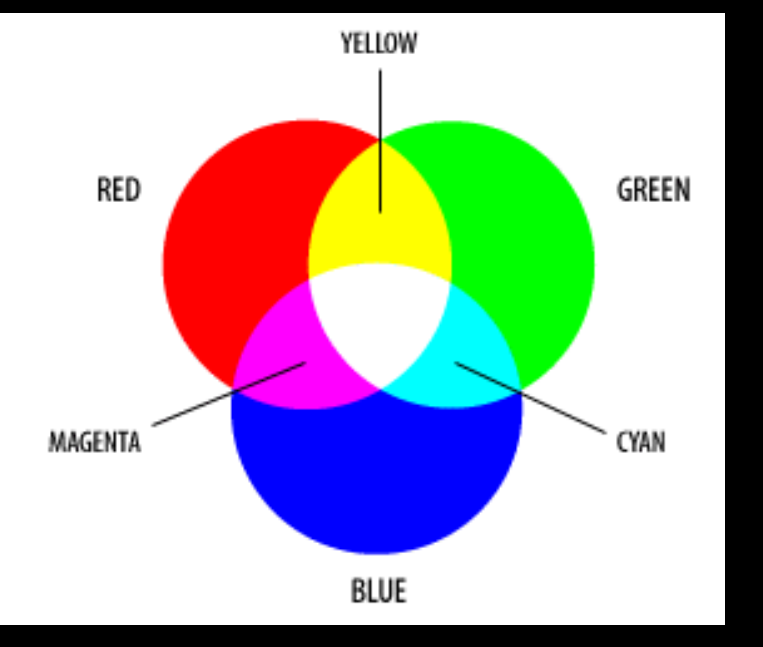

The secondary colors of RGB, cyan, magenta, and yellow, are formed by the mixture of two of the primaries and the exclusion of the third.

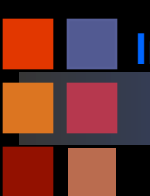

# **Computer Vision RGB Color Space**

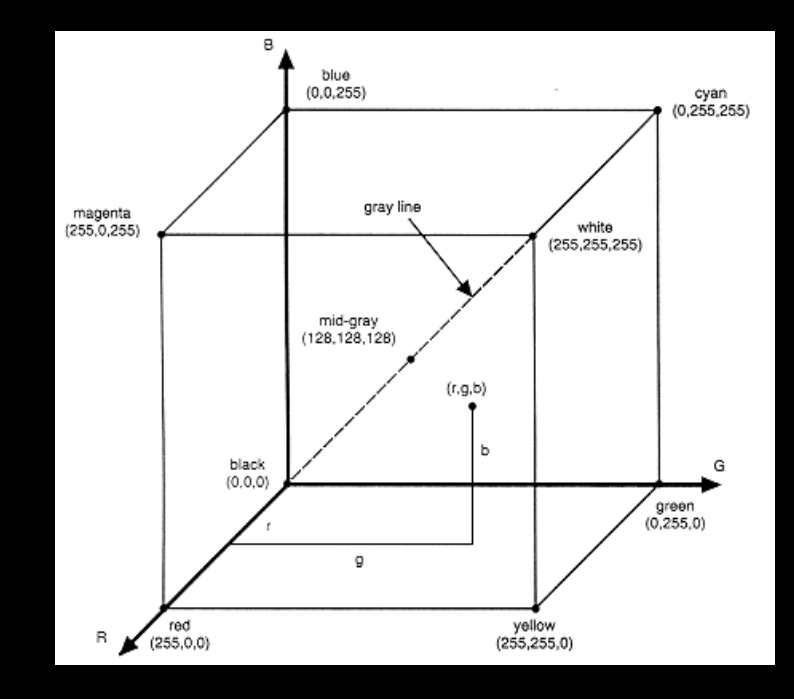

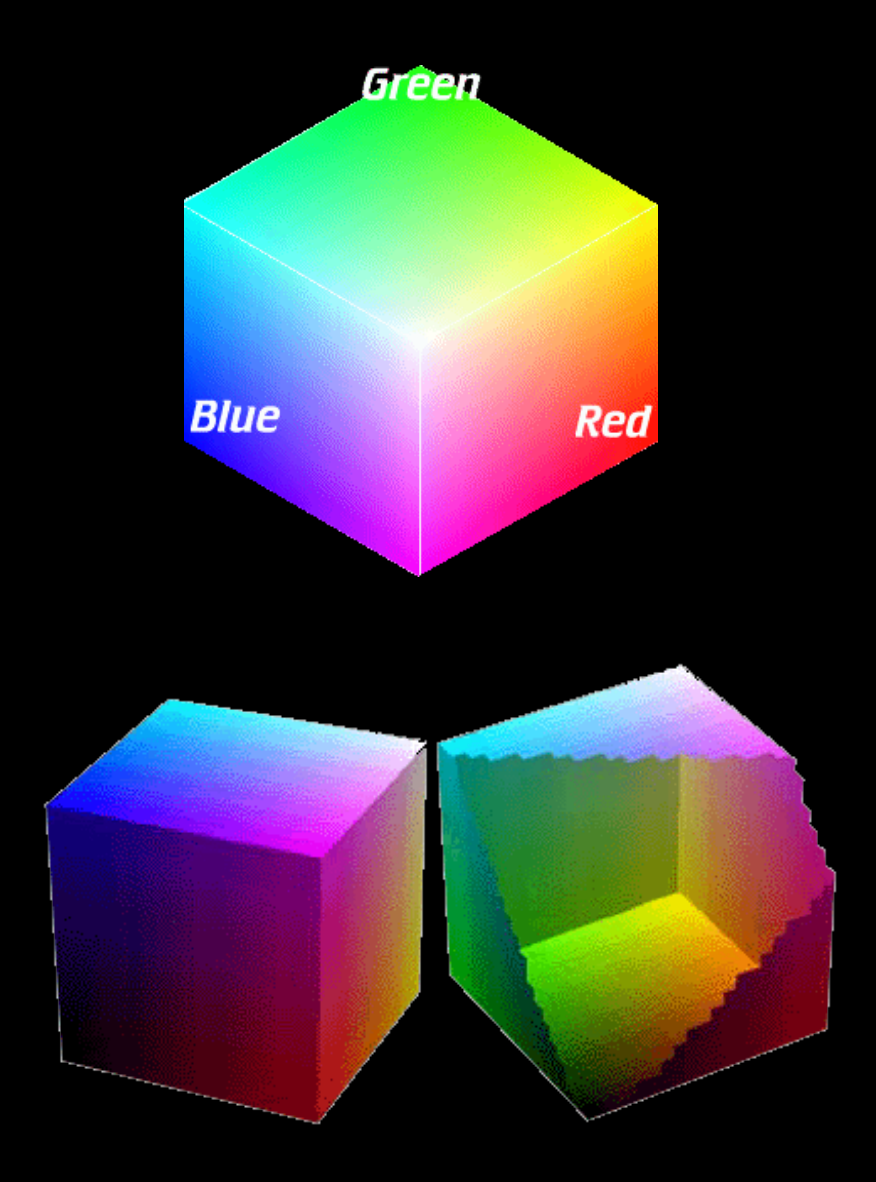

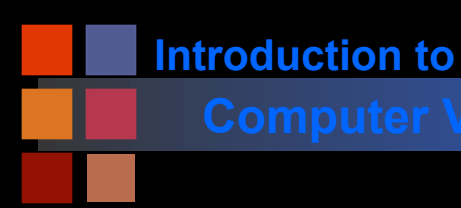

### **Computer Vision Computer Vision Computer Vision**

#### $[R] = [ 2.739 - 1.145 - 0.424 ] [X]$  $[G] = [-1.119 \ 2.029 \ 0.033 ] [Y]$  $\boxed{[B]} = \boxed{0.138 - 0.333}$  1.105  $\boxed{Z}$

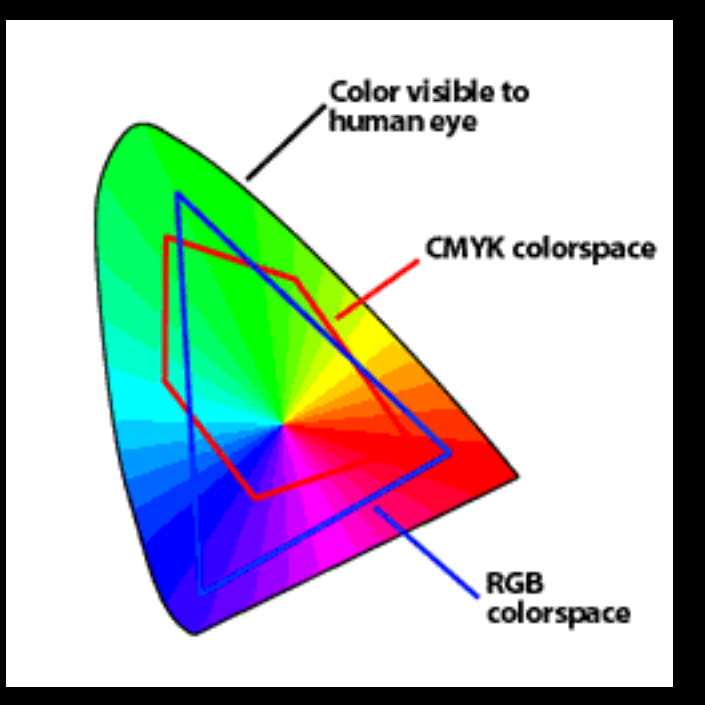

Gamuts don't match!

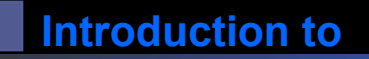

# **Computer Vision HSI Color Space**

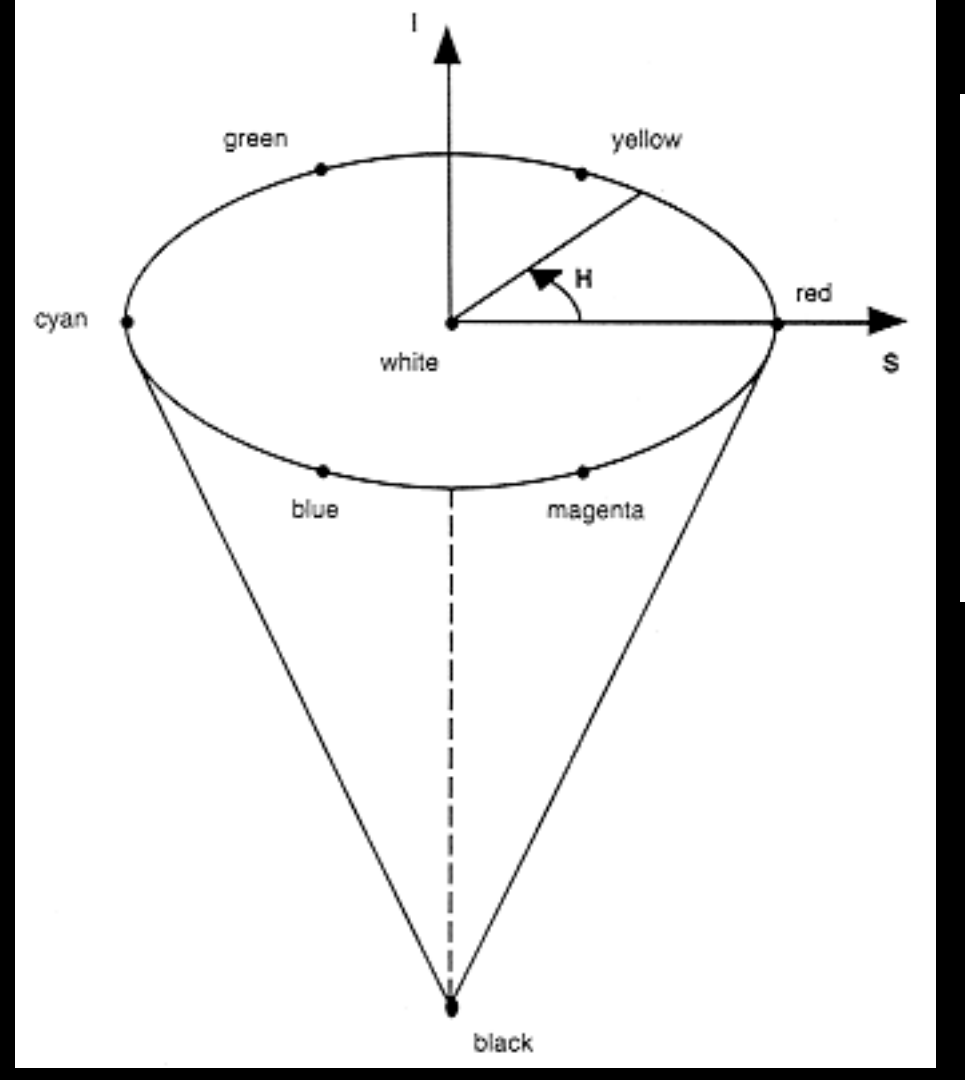

$$
I = \frac{I}{3}(R + G + B)
$$
  
\n
$$
S = I - \frac{3}{R + G + B} [min(R, G, B)]
$$
  
\n
$$
H = cos^{-I} \left[ \frac{\frac{I}{2} [(R - G) + (R - B)]}{\sqrt{(R - G)^{2} + (R - B)(G - B)}} \right]
$$

If B is greater than G, then  $H = 360^{\circ} - H$ .

### **Computer Vision Computer Vision Computer Vision**

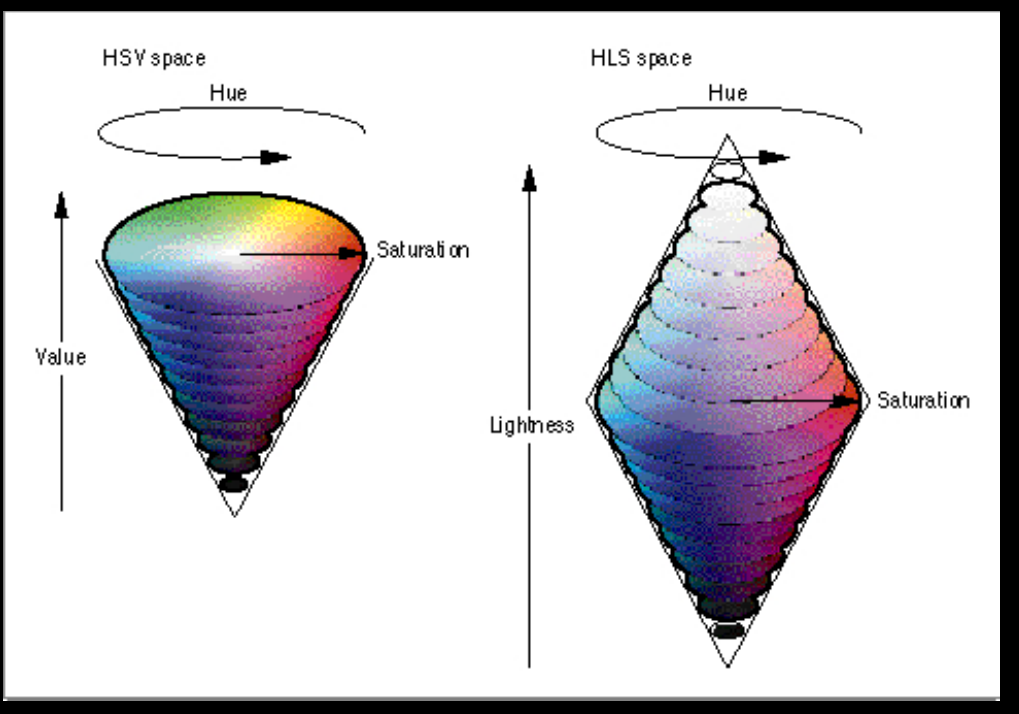

- Viewing the RGB color cube down the greyscale axis yields HSV & HLS color spaces
- HSV & HLS differ in where pure colors lie and how intensity relates to saturation
- These spaces are designed to be intuitive for color picking
- Very useful for computer vision

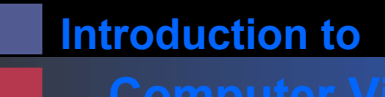

### **Computer Vision Color Enhancement**

One form of color enhancement: increase color saturation Moves colors towards boundary of visible region on CIE diagram, for example

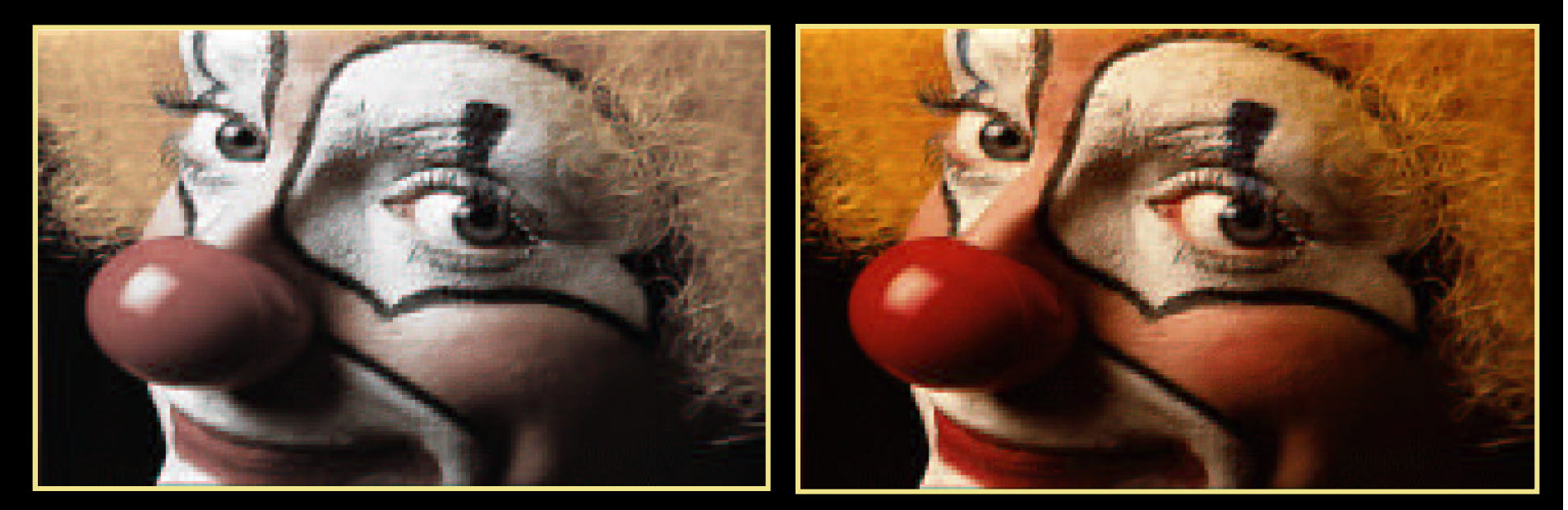

**Unsaturated More Saturated More Saturated More Saturated More Saturated More Saturated More Saturated More Saturated More Saturated More Saturated More Saturated More Saturated More Saturated More Saturated More Saturated** 

*Hue has not changed!* 

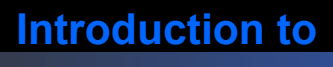

### **Computer Vision CMY(K) Space**

Cyan, magenta, and yellow correspond roughly to the primary colors in art production: blue, red, and yellow.

- used primarily in printing
- the primary subtractive colors
- $\bullet$  black is sometimes added (K) to achieve a true black

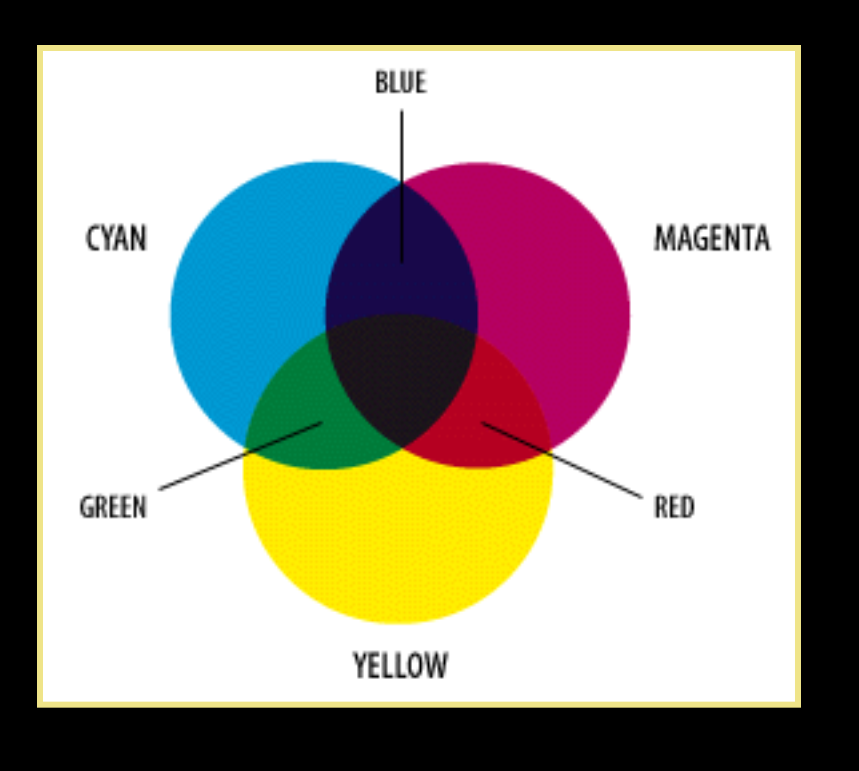

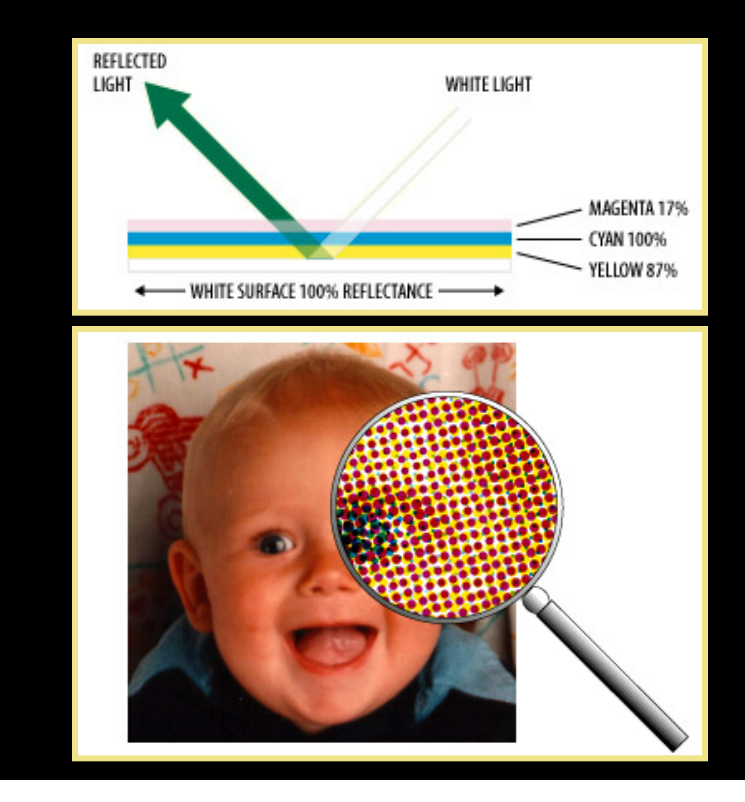

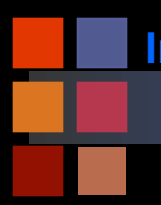

# **Computer Vision Printing Color: CMYK**

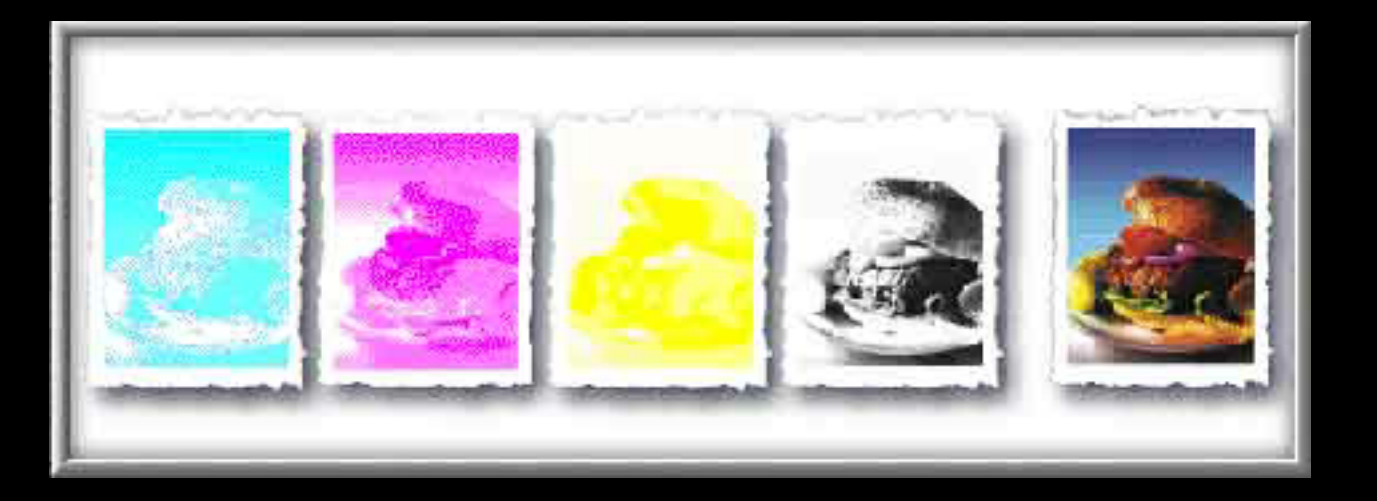

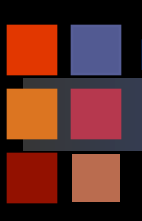

### **Computer Vision Color Gamuts**

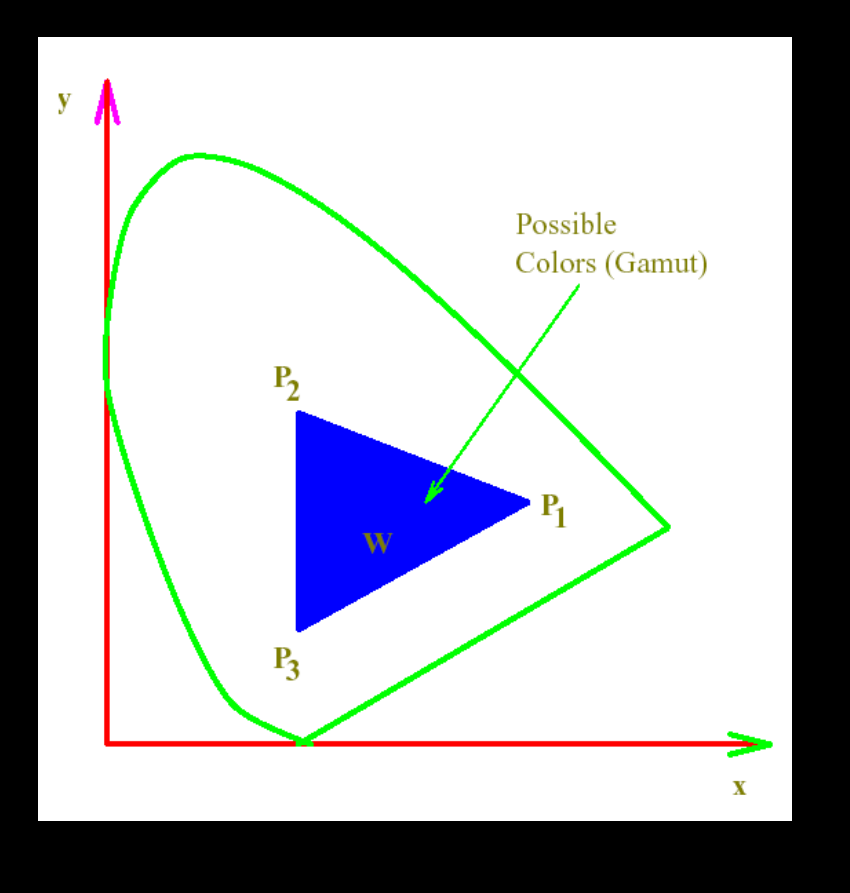

- Not every color output device is capable of generting all visible colors in the CIE diagram
- Usually color is generated as an affine combination of three primaries  $P_1$ ,  $P_2$ , and  $P_3$
- Colors that the device can generate are bounded by a triangle whose vertices are these primaries
- This region of the CIE diagram is called the device gamut

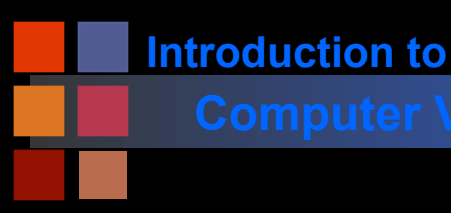

### **Computer Vision 11 Computer Vision 2018 11:30 Vision 2018 11:41 Interesting Experiment**

Look at the chart and say the color, not the word:

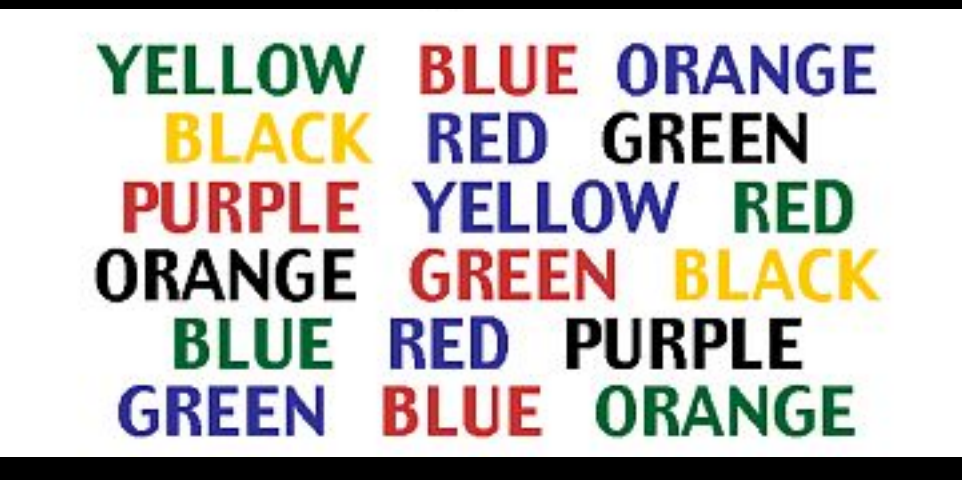

■ Left brain - right brain conflict?

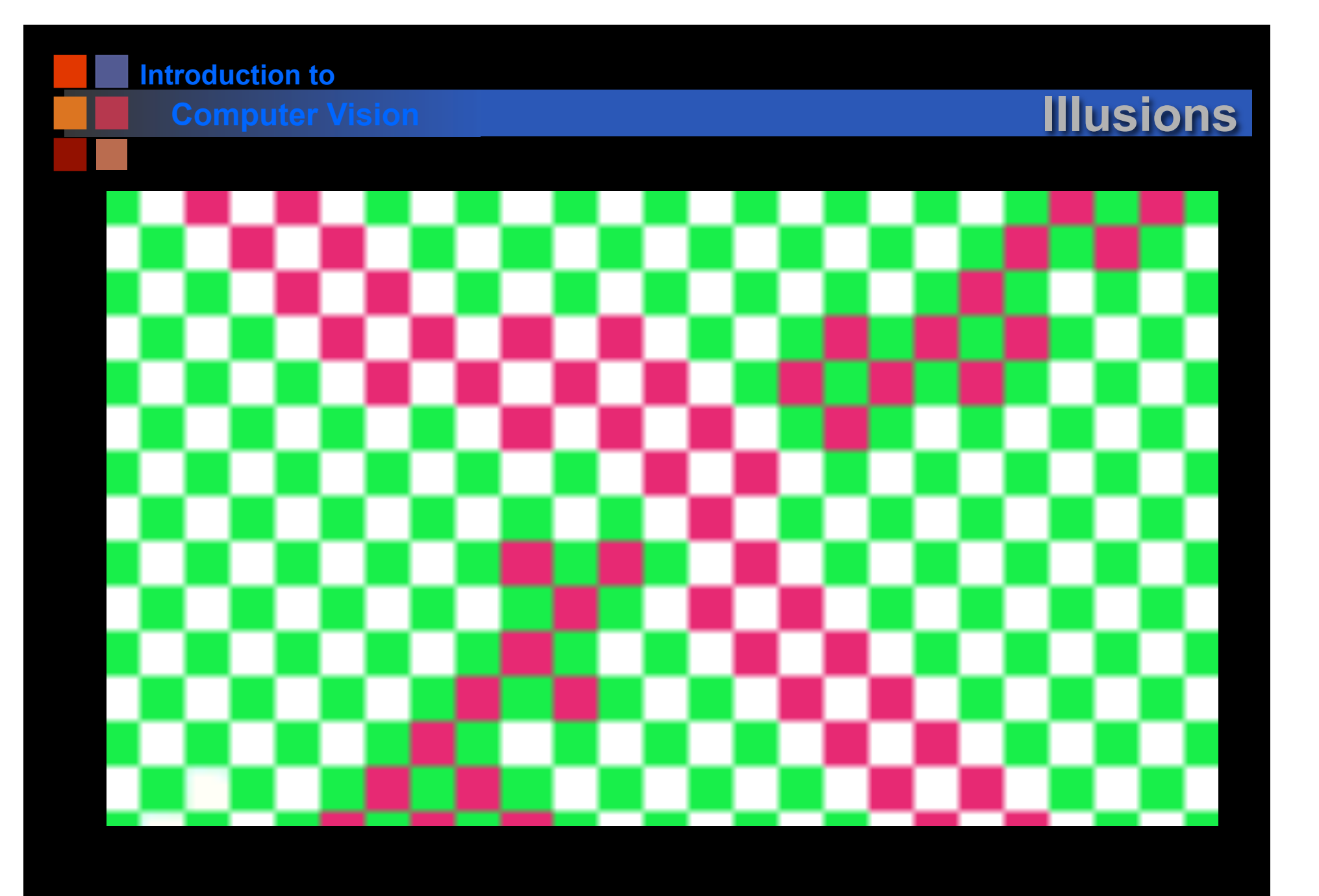

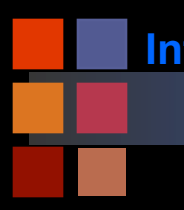

# **Computer Vision Illusions**

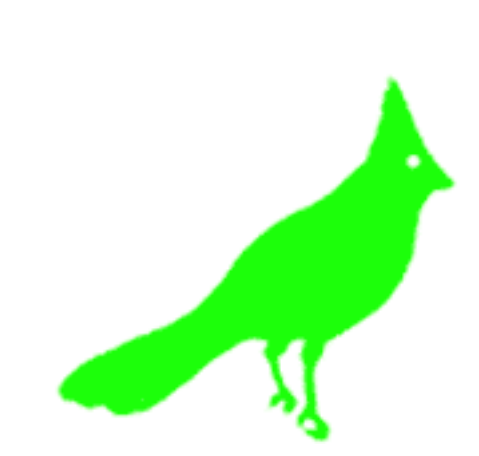

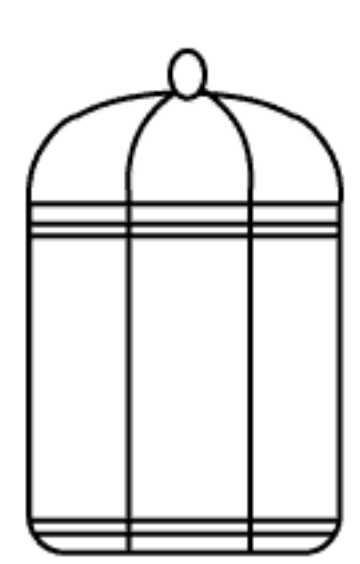

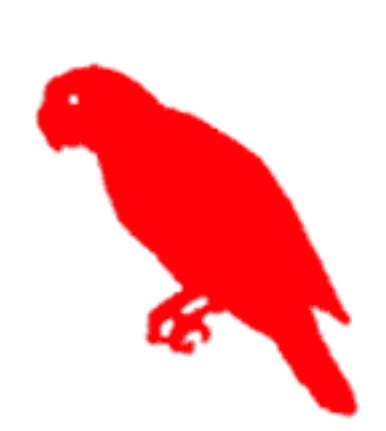

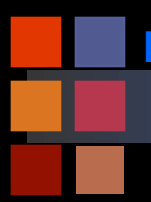

# **Computer Vision Computer Vision**

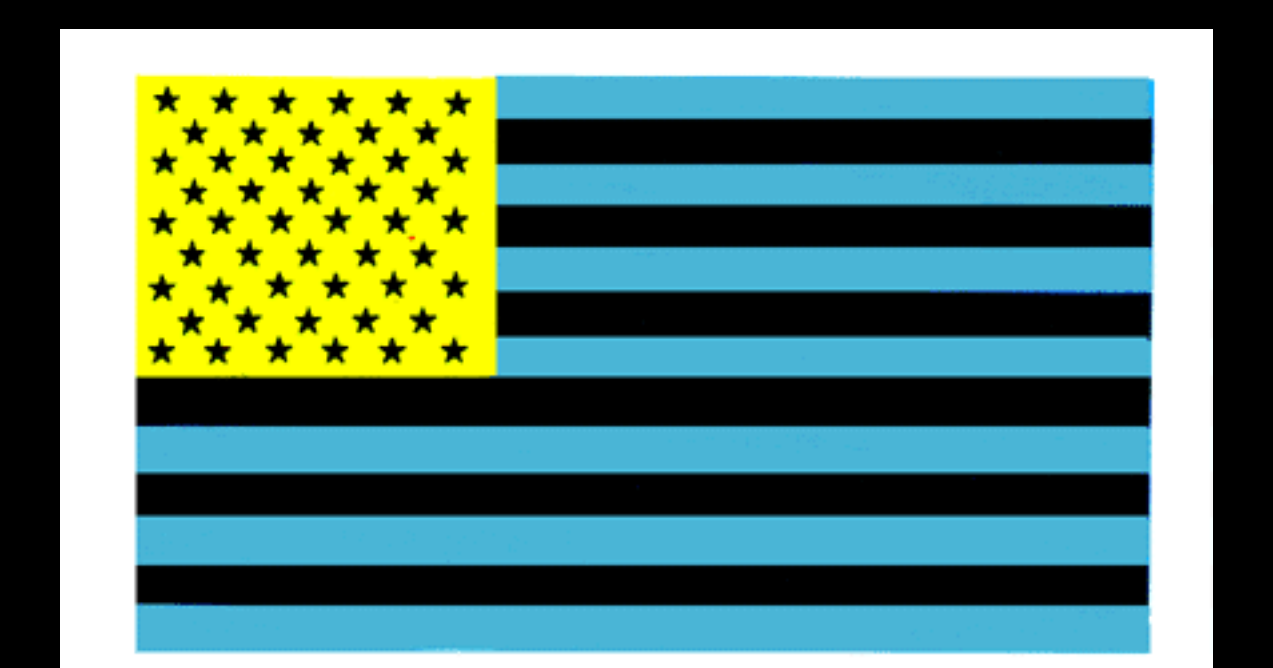

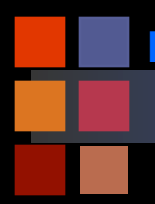

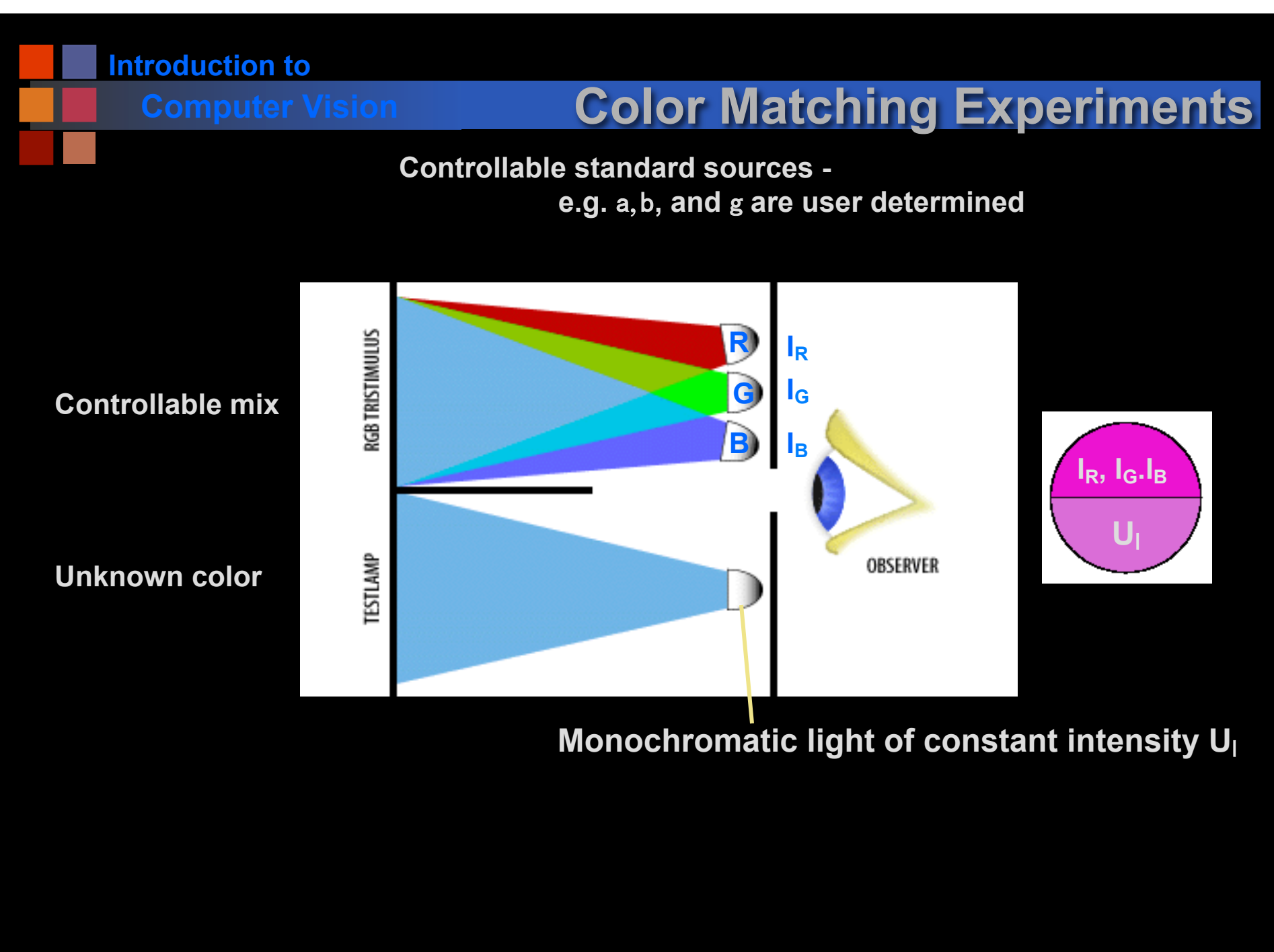

*Following few slides adapted from Paul Avery, Univ. of Florida* 

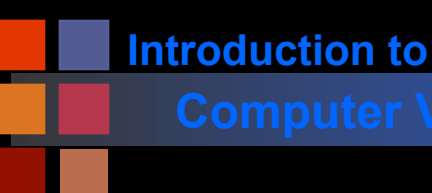

### **Computer Vision Computer Vision Computer Vision Computer Vision Computer Computer Computer Computer Computer**

- Upper part of field illuminated by adjustable monochromatic lights of wavelengths  $I_R$ ,  $I_G$ ,  $I_B$
- $I<sub>R</sub> = 645$  nm,  $I<sub>G</sub> = 526$  nm,  $I<sub>B</sub> = 444$  nm
- Lower part of field illuminated by a single monochromatic light of constant intensity U<sub>l</sub>
- Adjust RGB intensities until perfect match
- Record intensities ( $I<sub>R</sub>$ ,  $I<sub>G</sub>$ ,  $I<sub>B</sub>$ ) for that wavelength
- Shift wavelength I=I+DI
- **Repeat**

# **What do we get?**
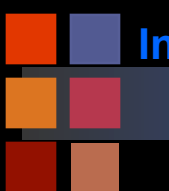

## **Computer Vision Color Matching Functions**

Recorded values of  $(I_R, I_G, I_B)$  define color matching functions for the three light sources

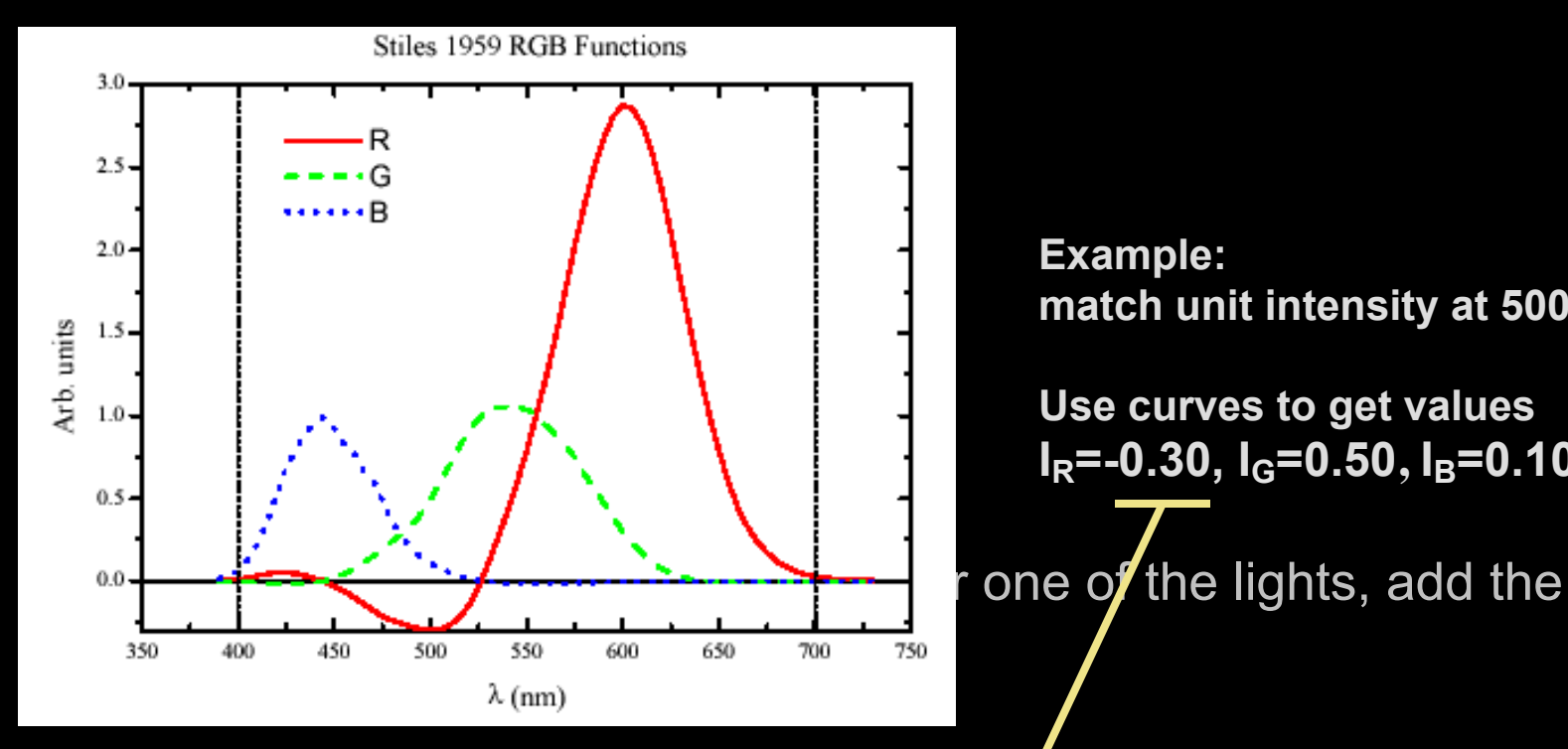

**Example: match unit intensity at 500 nm Use curves to get values**   $I<sub>R</sub>=-0.30$ ,  $I<sub>G</sub>=0.50$ ,  $I<sub>B</sub>=0.10$ 

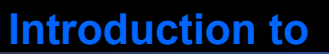

### **Computer Vision Matching a spectrum**

Any spectrum can be matched this way

- break spectrum into n discrete samples
- for each sample, calculate (Ri, Gi, Bi) as before
- Add all (Ri, Gi, Bi) to get final (R, G, B) value
- Simple!

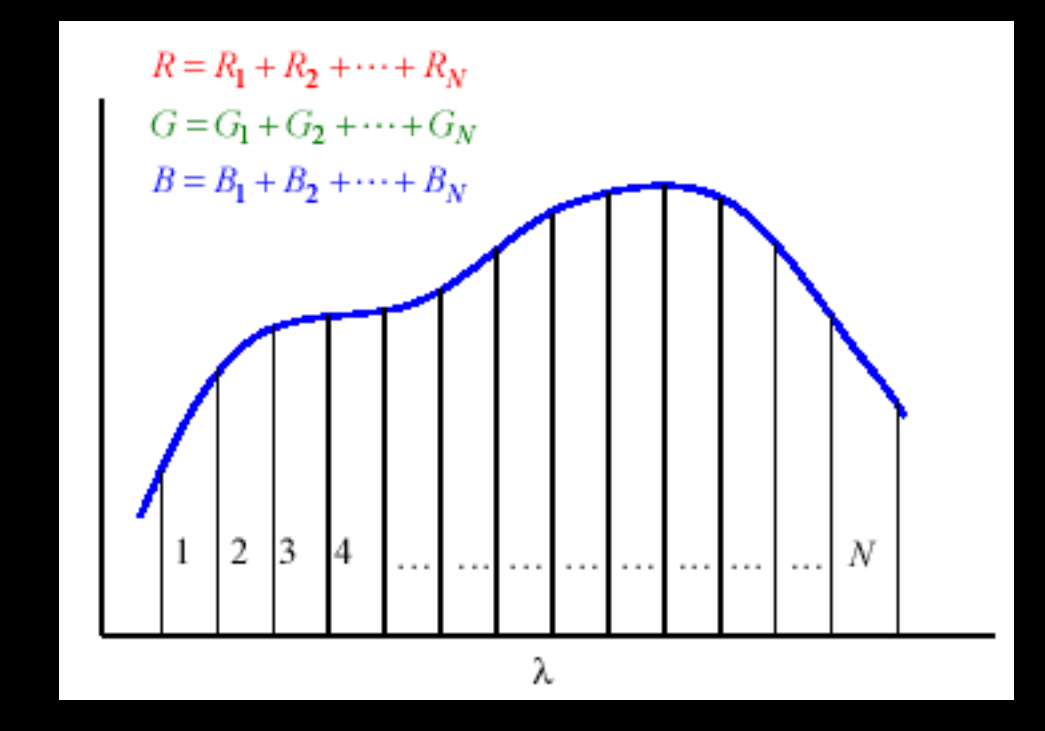

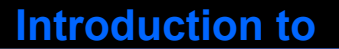

### **CIE Color Model**

- CIE 1931 Standard model
- Negative values were consider undesirable for an international standard
	- couldn't use with RGB monitors, for example (came later)
- $\blacksquare$  Introduced three new(imaginary primaries X, Y, Z so that all tristimulus values are positive
- Can relate R, G, B to X, Y, Z mathematically, so no problem
- Called x(I), y(I), z(I) functions XYZ values
	-
	- Independent of initial choice of  $\mathbb{R}$ ,  $\mathbb{I}_G$ ,  $\mathbb{I}_B$  values!

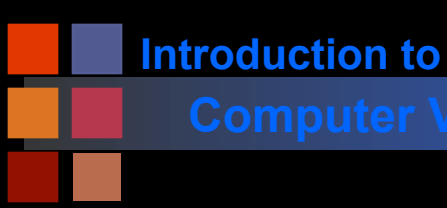

## **Computer Vision 1978 CIE CMFs**

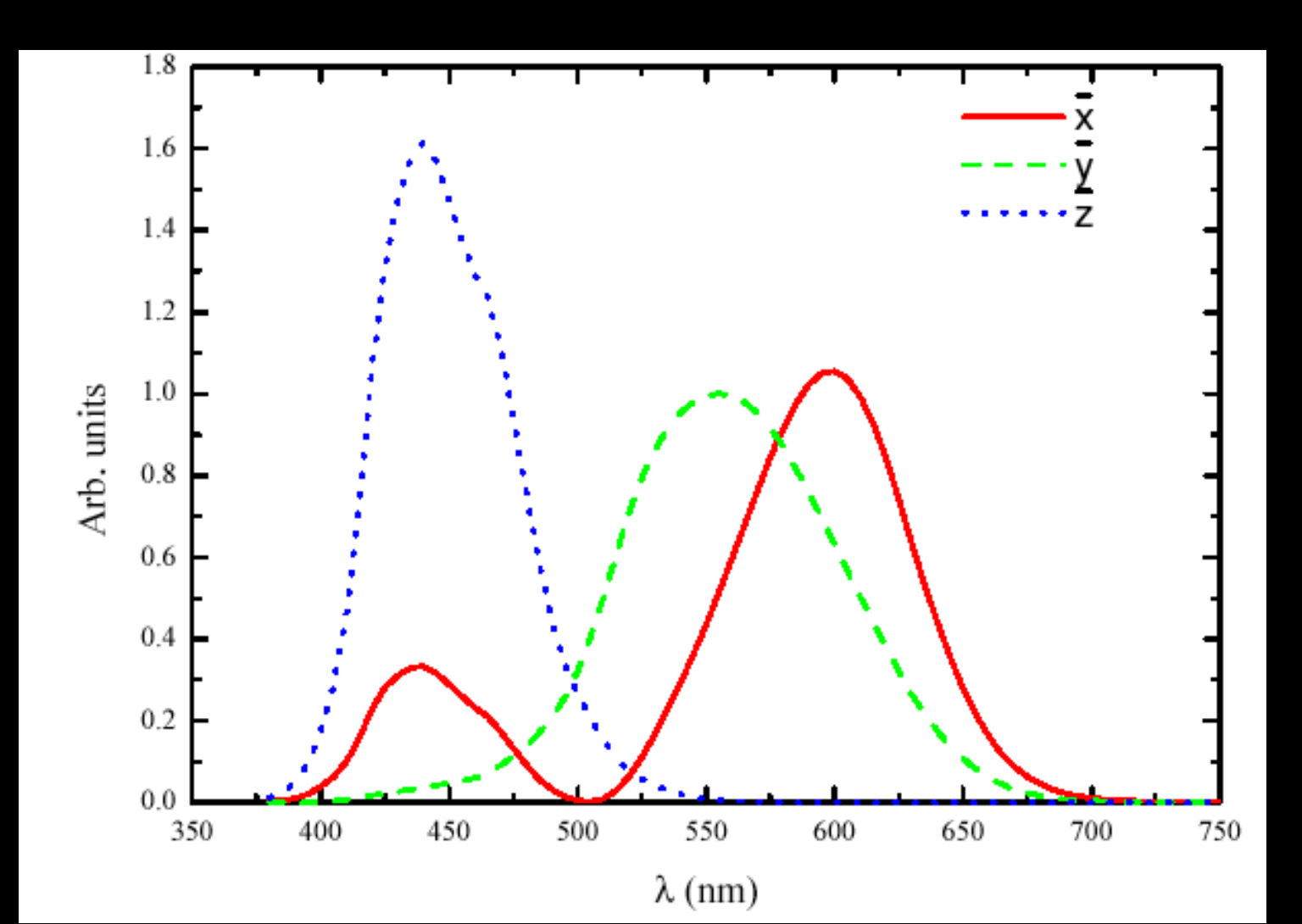

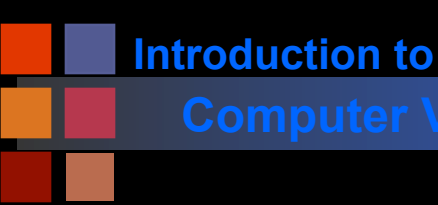

## **Computer Vision Computer Vision Computer Vision**

- Middle curve y set to match brightness sensitivity of eye
- Thus Y is a measure of overall brightness
- Normalized so that 'flat' spectrum yields  $X=Y=Z=100$
- 0£Y £ 100 always
- XYZ called the 'tristimulus value'
	- every color has it own (XYZ) value
	- two colors with the same (XYZ) appear identical
		- ◆ *'*Metameric pair'

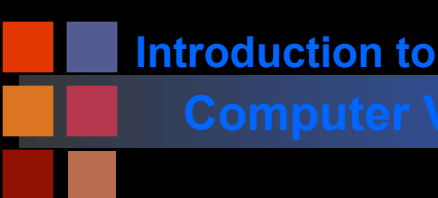

# **Computer Vision Computing XYZ Values**

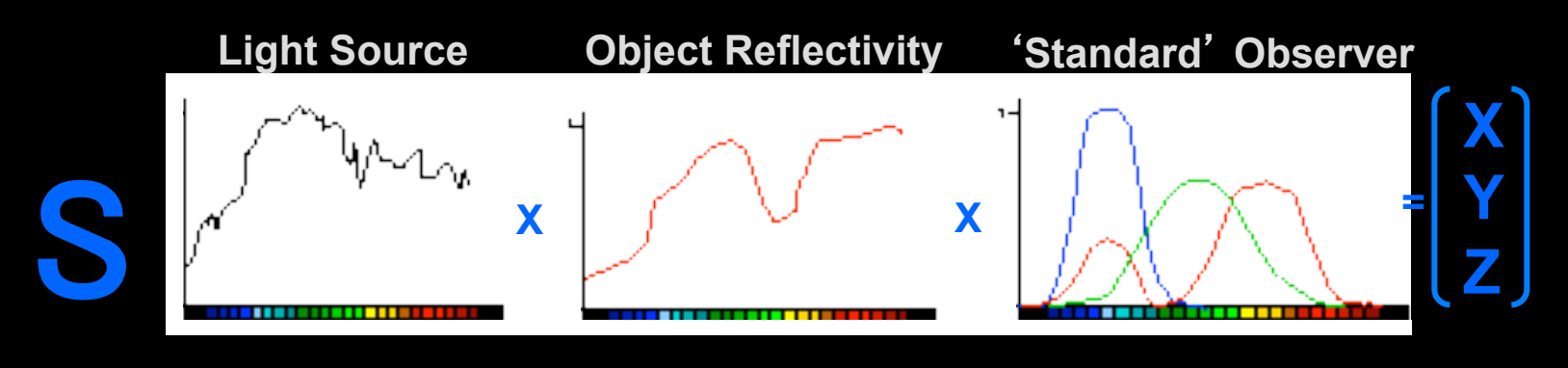

- Sample spectrum into n discrete wavelengths
- Sample i has wavelength I<sub>i</sub>, illuminance I<sub>i</sub>, reflectance  $K_{i}$  color matching function CMF<sub>i</sub>
- $\blacksquare$   $(X_i Y_i Z_i)$  for each  $I_i$  computed by multiplying Illuminance x reflectance x CMFs
- Total XYZ obtained by adding up all  $(X_i Y_i Z_i)$
- Scale so that 100% reflectance gives  $Y = 100$

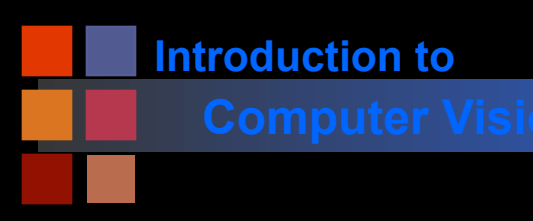

### **Computer Vision Mathematically**

$$
X = k S I_i(I_i) \mathcal{R}(I_i) x_i(I_i)
$$
  
\n
$$
Y = k S I_i(I_i) \mathcal{R}(I_i) \overline{y}_i(I_i)
$$
  
\n
$$
Z = k S I_i(I_i) \mathcal{R}(I_i) \overline{y}_i(I_i)
$$

$$
Z = k \sum_{i} I_i(I_i) \sqrt{R_i(I_i)} \overline{x}_i(I_i)
$$

**k is a normalization constant chose to make 100% reflectance (white) correspond to Y=100** 

 **k = 100 / Y** 

**In continuous case, replace summation by integral** 

## **Computer Vision**  Example (Simple)

**Illuminant spectrum:** 

- 2 units of light at 500 nm
- 1 unit of light at 600 nm
- Object
	- Reflectance at 500 nm =  $0.50$
	- Reflectance at 600 nm =  $0.60$
- CMF values (from graph)
	- $\bullet$  l = 500 nm  $x = 0.00$ , y=0.30, z=0.25
	- $\bullet$  l = 600 nm  $x = 1.05$ , y=0.65, z=0.00

Calculate k =  $100/(2*0.30 + 1*0.65) = 80$ 

- Then
	- $\bullet$  X = 80(2\*0.50\*0.00 + 1\*0.60\*1.05) = 50.4
	- $\bullet$  Y = 80(2\*0.50\*0.30 + 1\*0.60\*0.65) = 55.2
	- $\bullet$  Z = 80(2\*0.50\*0.25 + 1\*0.60\*0.00) = 20.0

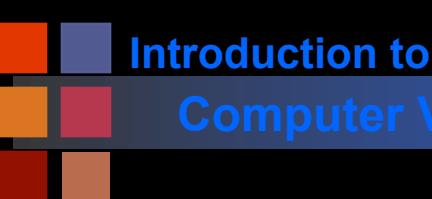

# **Computer Vision Chromaticity Coordinates**

- Now normalize the  $X, Y, Z$  values
- $\blacksquare$  e.g.  $x = \frac{\mathsf{X}}{\mathsf{X} + \mathsf{Y} + \mathsf{Z}}$  etc.
- $x + y + z = 1$ , so only two of these are independent
- $\blacksquare$  Use  $(x,y,Y)$  to specify any color
- Use x and y to map colors get the standard CIE chromaticity diagram
- Y is luminance and x and y correspond to hue and chroma (more on this later)

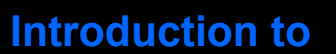

### **COMPUTER VISION CIE Chromaticity Diagram**

- Pure colors lie on the curved perimeter
- All visible colors lie in convex hull of curved perimeter

Only colors within the triangle can be constructed by mixing red, green, and blue

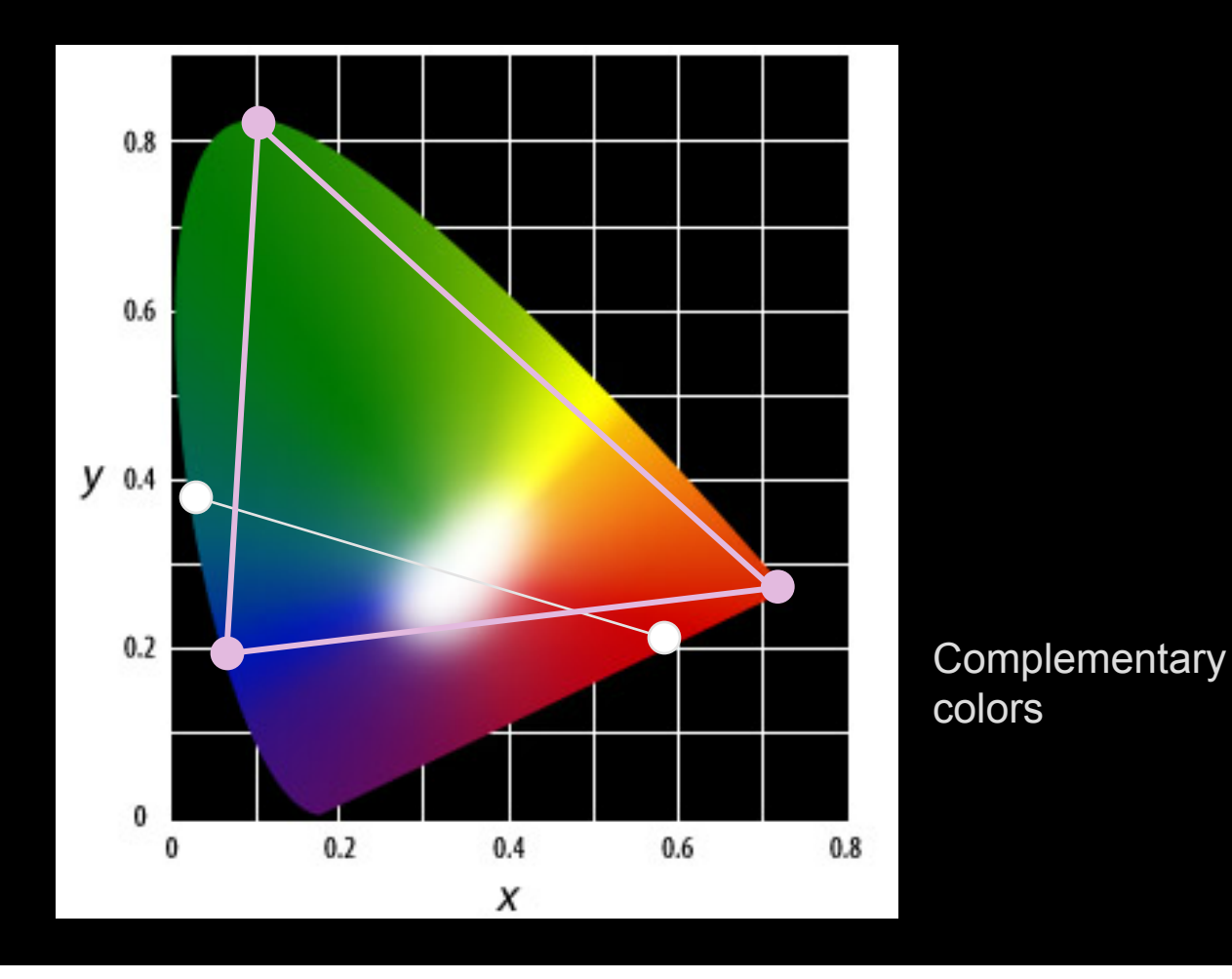

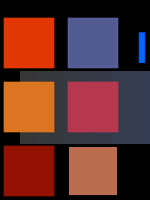

# **Computer Vision The 3rd Dimension**

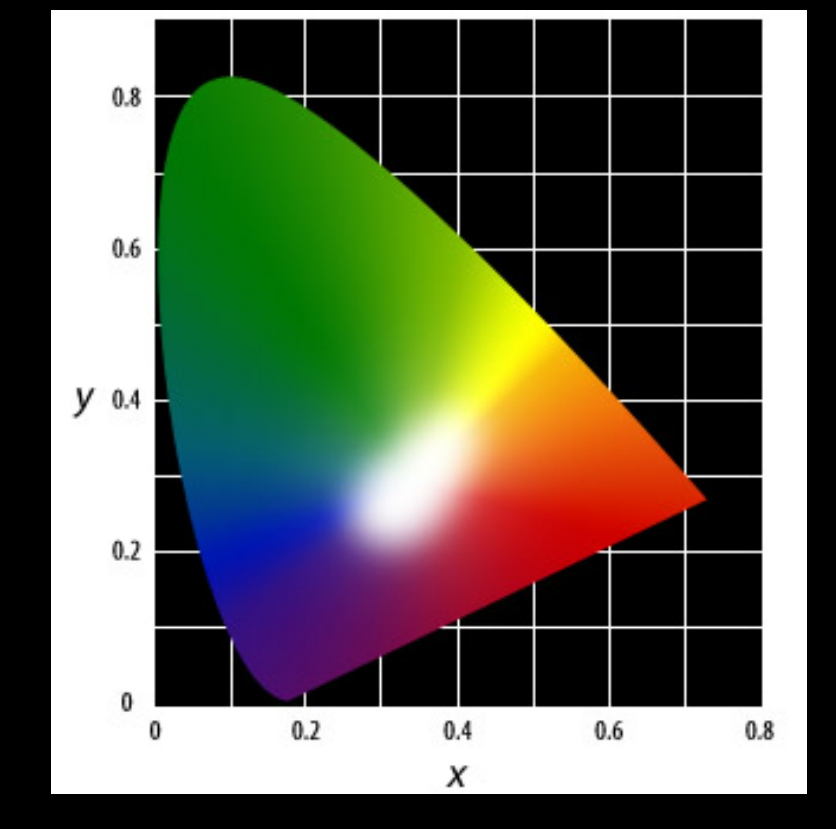

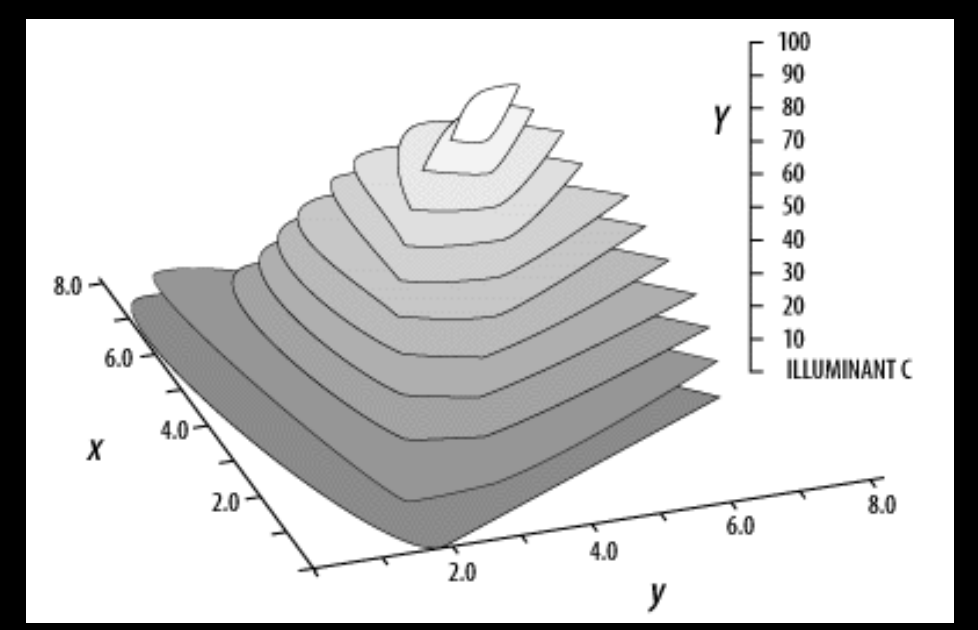

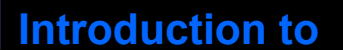

### **CIE Chromaticity Model**

■ NOT a model of human color perception:

● distances in CIE diagram do not correspond to perceptual differences in color.

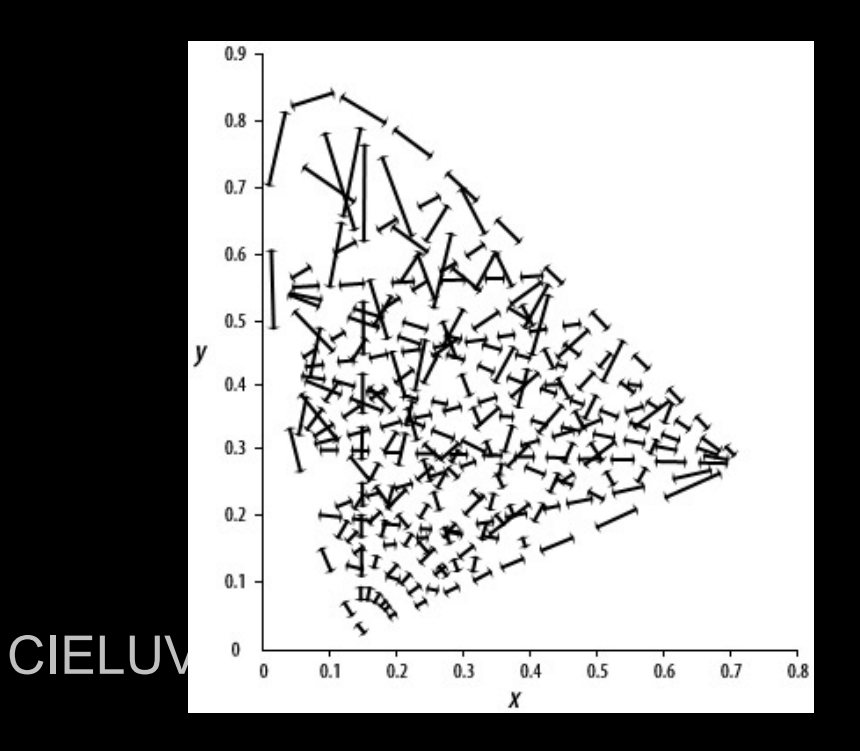

The distance between the end points of each line segment are perceptually the same according to the 1931 CIE 2° standard observer.

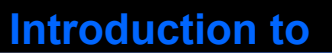

### **CIE LUV Model**

Transform the XYZ values or x,y coordinates mathematically to a new set of values (u', v') that result in a visually more accurate two-dimensional model.

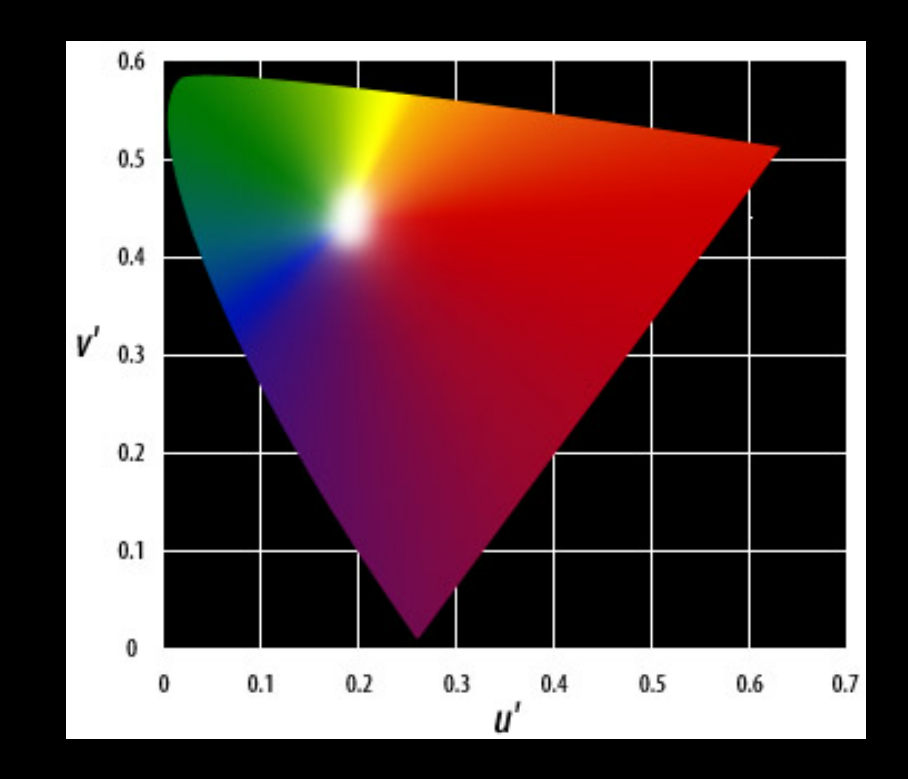

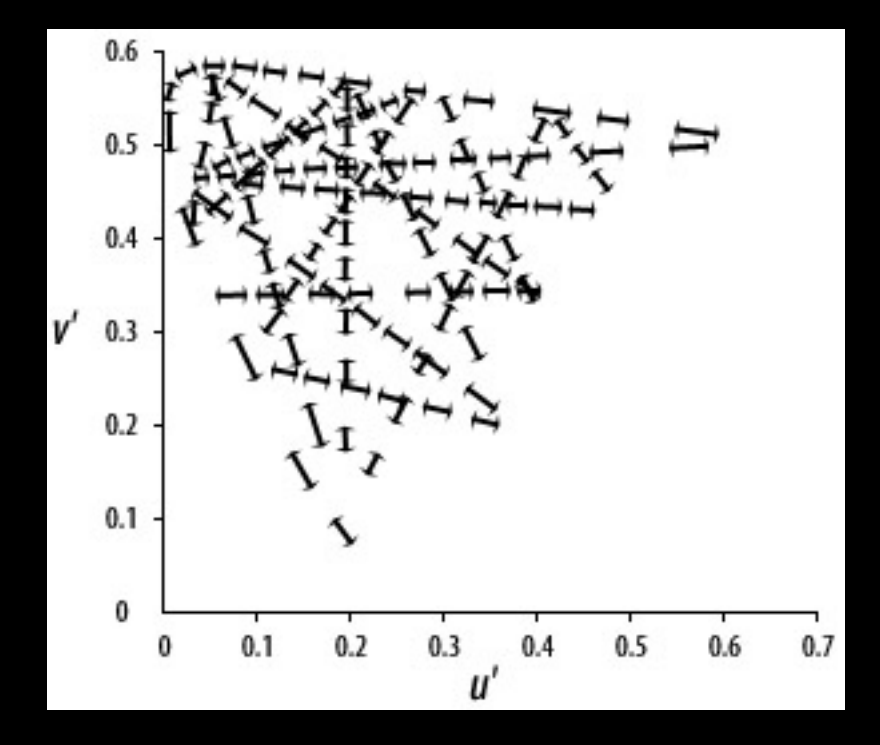

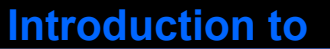

■ YIQ is used in color TV broadcasting ● downward compatible with B/W TV where only Y is used. ■ Y (luminance) is the CIE Y primary.  $Y = 0.299R + 0.587G + 0.114B$ The other two vectors: I = 0.596R - 0.275G - 0.321B  $Q = 0.212R - 0.528G + 0.311B$ The YIQ transform:  $[Y]$  [ 0.299 0.587 0.114 ] [R ]  $[1] = [0.596 - 0.274 - 0.322] [G]$  $[ Q ] [ 0.212 -0.523 0.311 ] [ B ]$  $[R] \qquad [ 1 \; 0.956 \; 0.621 ]$  $[G] = [1 - 0.272 - 0.647]$  $[B]$  [ 1 -1.105 1.702 ] [ Q ]

I is the red-orange axis, Q is roughly orthogonal to I.

Eye is most sensitive to Y, next to I, next to Q.

 $\bullet$  In NTSC, 4 MHz is allocated to Y, 1.5 MHz to I, 0.6 MHz to Q.

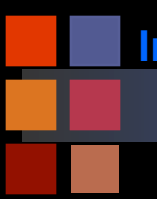

# **Computer Vision Example YIQ Decomposition**

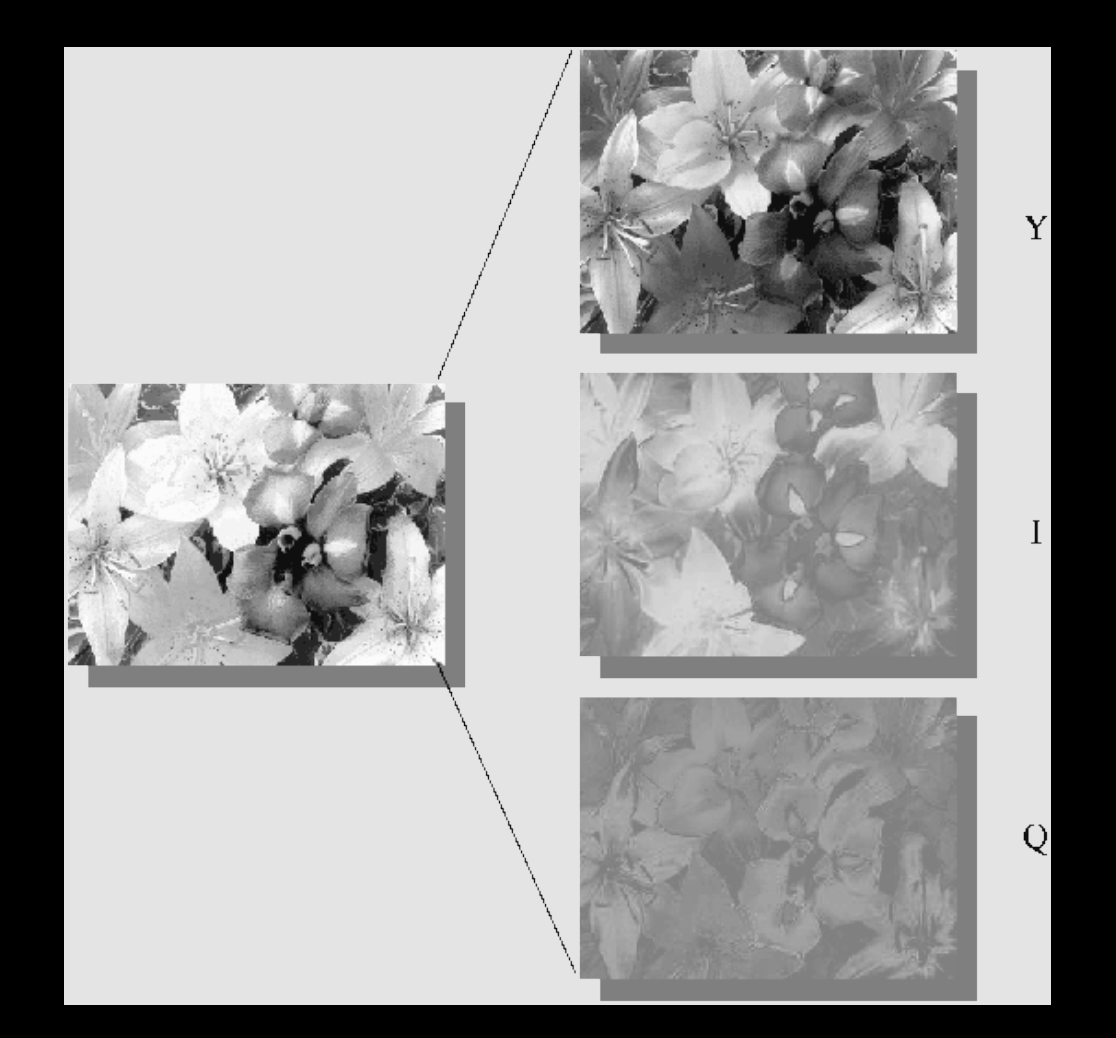